# МЕЖГОСУДАРСТВЕННОЕ ОБРАЗОВАТЕЛЬНОЕ УЧРЕЖДЕНИЕ ВЫСШЕГО ОБРАЗОВАНИЯ «БЕЛОРУССКО-РОССИЙСКИЙ УНИВЕРСИТЕТ»

Кафедра «Электропривод и автоматизация промышленных установок»

# **ИЗМЕРЕНИЯ В ТЯГОВОМ ЭЛЕКТРОПРИВОДЕ**

*Методические рекомендации к лабораторным работам для студентов направления подготовки 13.03.02* **«***Электроэнергетика и электротехника***»** *дневной формы обучения*

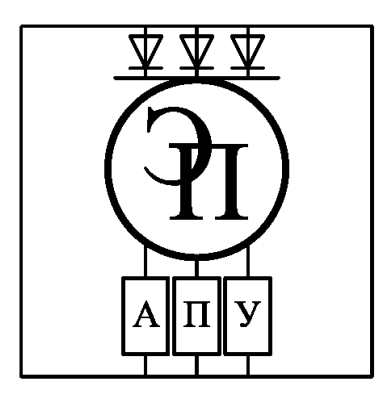

## Рекомендовано к изданию учебно-методическим отделом Белорусско-Российского университета

Одобрено кафедрой «Электропривод и автоматизация промышленных установок» «31» августа 2023 г., протокол № 1

Составитель ст. преподаватель А. С. Третьяков

Рецензент канд. техн. наук, доц. С. В. Болотов

Методические рекомендации к лабораторным работам предназначены для студентов направления подготовки 13.03.02 «Электроэнергетика и электротехника» дневной формы обучения.

## Учебное издание

## ИЗМЕРЕНИЯ В ТЯГОВОМ ЭЛЕКТРОПРИВОДЕ

Ответственный за выпуск А. С. Коваль

Корректор И. В. Голубцова

Компьютерная верстка Н. П. Полевничая

Подписано в печать . Формат  $60\times84/16$ . Бумага офсетная. Гарнитура Таймс. Печать трафаретная. Усл. печ. л. . . . Уч.-изд. л. . . . Тираж 36 экз. Заказ №

> Издатель и полиграфическое исполнение: Межгосударственное образовательное учреждение высшего образования «Белорусско-Российский университет». Свидетельство о государственной регистрации издателя, изготовителя, распространителя печатных изданий № 1/156 от 07.03.2019. Пр-т Мира, 43, 212022, г. Могилев.

> > © Белорусско-Российский университет, 2023

# **Содержание**

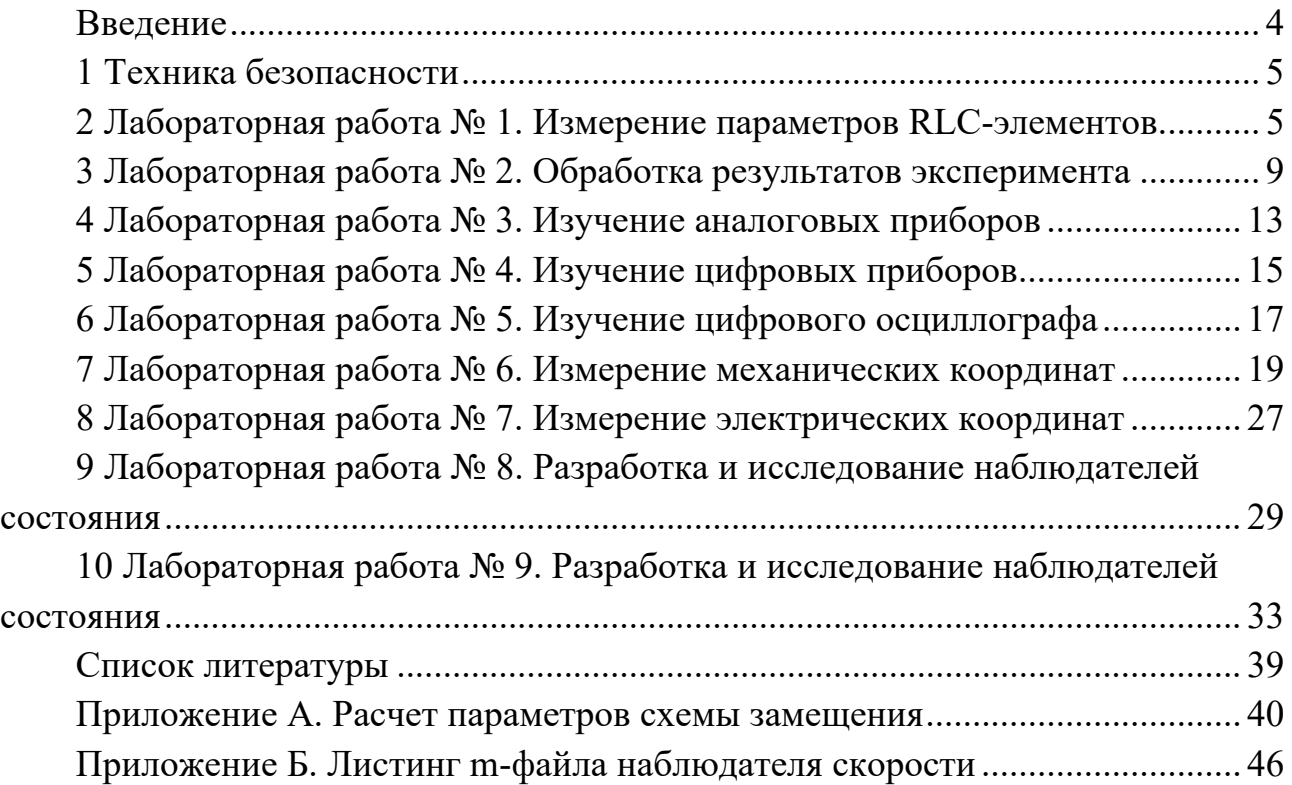

# **Введение**

Дисциплина «Измерения в тяговом электроприводе» позволит студентам закрепить полученные теоретические знания, а также приобрести практический опыт по измерению координат в электроприводе.

В данных методических рекомендациях рассмотрены вопросы экспериментального исследования и измерения координат в электроприводе.

## **1 Техника безопасности**

При работе данной СЛЭУ имеется три основных вида опасностей по возможности нанесения существенного вреда здоровью студентов, лаборантов, преподавателей и других лиц, которые выполняют на данной установке определенные работы.

1 Напряжение постоянного тока 220 В (оголенные провода).

2 Приборы, требующие определенного способа включения.

**Запрещается** выполнение лабораторной работы без прохождения инструктажа по технике безопасности.

**Запрещается** выполнение лабораторной работы без разрешения преподавателя, проводящего лабораторную работу.

**Запрещается** во время выполнения лабораторных работ **шуметь, громко разговаривать, заниматься посторонними делами, быть одетыми в одежду с длинными рукавами, длинными полами**.

Лабораторную работу следует выполнять в составе подгруппы. Количество студентов в подгруппе – не менее двух.

Допуск к выполнению лабораторной работы выдает преподаватель после проведения собеседования по данной работе, в ходе которого студент показывает знания по конструкции стенда и программе исследований по данной лабораторной работе.

# **2 Лабораторная работа № 1. Измерение параметров RLC-элементов**

*Цель работы*: ознакомление с основными способами измерения электрических величин; ознакомление со способами измерения параметров RLC-элементов; получение практических навыков по измерению параметров RLC-элементов.

#### *Подготовка к выполнению работы*

1 Изучить правила техники безопасности при выполнении данной лабораторной работы.

2 Изучить теоретические материалы по направлению исследований лабораторной работы.

3 Ознакомиться с электрооборудованием.

4 Изучить методики проведения экспериментальных исследований.

#### *Программа работы*

1 Измерение сопротивлений мультиметром.

2 Измерение сопротивлений методом вольтметра - амперметра*.* 

3 Измерение сопротивления обмоток статора асинхронного электродвигателя.

#### *Методические указания по проведению исследований*

*Эксперимент № 1. Измерение сопротивлений мультиметром.* 

Преподаватель согласно варианта выдает набор сопротивлений. С помощью мультиметра необходимо определить их номиналы, и полученные результаты записать в таблицу 1.

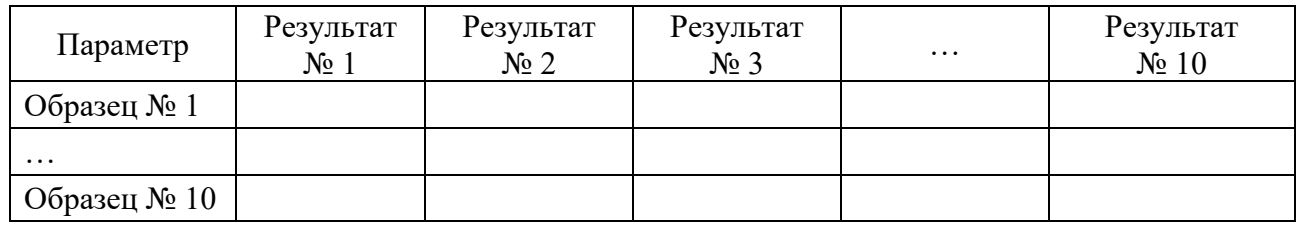

Таблица 1 – результаты эксперимента

*Эксперимент № 2. Измерение сопротивлений методом вольтметра*-*амперметра.* 

При измерении сопротивлений обмоток методами вольтметра и амперметра или двойного моста проводники цепей тока и падения напряжения на измеряемом сопротивлении следует присоединять к обмотке раздельно, чтобы к падению напряжения на измеряемом сопротивлении не прибавлялось падение напряжения в переходных контактах цепи тока (рисунок 1).

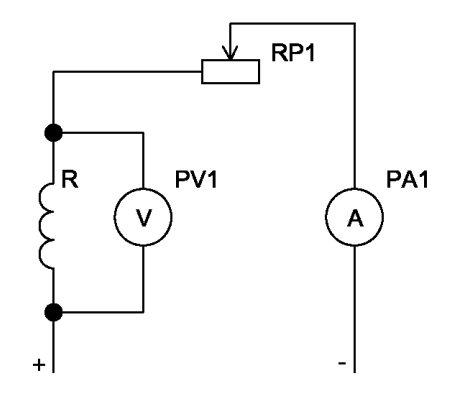

Рисунок 1 – Схема опыта вольтметра-амперметра

Если сопротивление вольтметра отличается от измеряемого сопротивления менее чем в 100 раз, то истинное значение измеренного сопротивления *R*, Ом, подсчитывают по формуле

$$
R = \frac{U}{I - \frac{U}{R_{\rm B}}},\tag{1}
$$

где  $U$  – измеренное падение напряжения, B;

 *I* – измеренный ток, А;

 $R_B$  – сопротивление вольтметра, Ом.

Во избежание повреждения вольтметр следует подключать только после достижения установившегося значения тока в обмотке и отключать перед каждым изменением тока. При измерении сопротивления обмоток возбуждения ток перед отключением следует снижать до значения, не превосходящего 5 % номинального тока данной обмотки.

При измерении сопротивлений обмоток в практически холодном состоянии каждое сопротивление должно быть измерено не менее трех раз при различных значениях тока. За действительное результирующее значение измеряемого сопротивления следует принимать среднее арифметическое всех измеренных значений. Результаты измерения одного и того же сопротивления не должны отличаться от среднего значения более чем на  $\pm 0.5$  %.

Полученные результаты записать в таблицу 2.

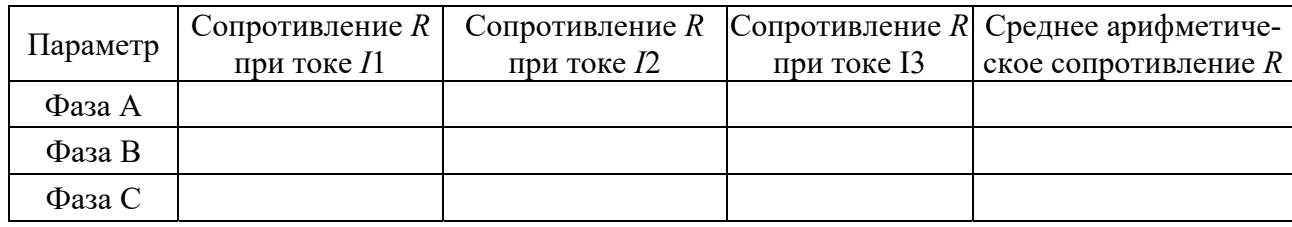

Таблица 2 - Результаты эксперимента

Эксперимент № 3. Измерение сопротивления обмоток статора асинхронного электродвигателя.

Измерение сопротивления трехфазных обмоток при наличии выводов начала и конца каждой фазы следует производить пофазно.

Если сопряжение фаз произведено внутри обмотки наглухо, то сопротивление следует измерять между каждой парой линейных выводов. При сопряжении фаз в звезду без вывода нейтрали сопротивление  $R_1$ , Ом, фазы, прилегающей к выводу 1, следует определять по формуле

$$
R_1 = \frac{R_{31} + R_{12} - R_{23}}{2},\tag{2}
$$

где  $R_{31}$ ,  $R_{12}$ ,  $R_{23}$  – сопротивления, измеренные соответственно между выводами 3 и 1, 1 и 2, 2 и 3, Ом.

При сопряжении фаз в треугольник сопротивление  $R_1$ , Ом, фазы между выводами 1 и 3 следует определять по формуле

$$
R_1 = \frac{2R_{12}R_{23}}{R_{12} + R_{23} - R_{31}} - \frac{R_{12} + R_{23} - R_{31}}{2}.
$$
 (3)

По аналогичным формулам с круговой перестановкой соответствующих индексов следует определять сопротивления прочих фаз.

Если расхождения в измеренных значениях сопротивлений  $R_{12}$ ,  $R_{23}$  и  $R_{31}$ 

не превосходят  $\pm 2$  % при сопряжении фаз в звезду или  $\pm 1.5$  % при сопряжении фаз в треугольник, то сопротивление одной фазы следует определять по упрощенным формулам:

- при сопряжении фаз в звезду

$$
R = \frac{R_{\rm u}}{2};\tag{4}
$$

- при сопряжении фаз в треугольник

$$
R = \frac{3R_u}{2},\tag{5}
$$

где  $R_{\text{H}}$  – среднее арифметическое трех сопротивлений, измеренных между линейными выводами, Ом.

Полученные результаты записать в таблицу 3.

Таблица 3 - Результаты эксперимента

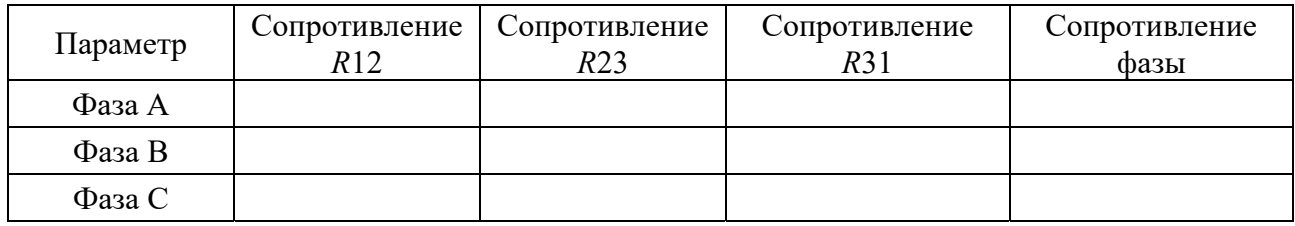

#### Содержание отчета

Отчет должен содержать следующее.

1 Цель работы.

- 2 Описание используемых приборов.
- 3 Таблицы экспериментальных и расчетных данных.
- 4 Выволы

#### Контрольные вопросы

1 Опишите алгоритм расчета токового шунта для расширения диапазона измерения амперметра.

2 Опишите алгоритм расчета токового шунта для расширения диапазона измерения вольтметра.

3 Опишите способы измерения постоянного тока

4 Опишите способы измерения напряжения постоянного тока.

5 Опишите компенсационный метод.

6 Назовите способы измерения сопротивлений.

7 Опишите измерение сопротивлений с помощью метода амперметравольтметра.

8 Опишите измерение сопротивлений с помощью мостового метода.

9 Опишите измерение сопротивлений с помощью потенциометрического метода.

10 Опишите измерение сопротивлений с помощью омметра.

11 Опишите способы измерения сопротивлений обмоток статора асинхронных двигателей.

12 Опишите способы измерения емкостей.

13 Опишите способы измерения индуктивностей.

# **3 Лабораторная работа № 2. Обработка результатов эксперимента**

*Цель работы*: ознакомление с основными способами обработки результатов эксперимента; ознакомление со способами измерения RLC-элементов; получение практических навыков по обработке результатов эксперимента.

## *Подготовка к выполнению работы*

1 Изучить правила техники безопасности при выполнении данной лабораторной работы.

2 Изучить теоретические материалы по направлению исследований лабораторной работы.

3 Изучить методики проведения экспериментальных исследований.

#### *Методические указания по проведению исследований*

На основании экспериментального определения номинального значения сопротивлений из лабораторной работы № 1 представить итоговый результат в стандартном виде (формула (12)). Каждый студент должен привести расчет для одного образца. В отчет по лабораторной работе сводятся вместе все листинги и заполняется итоговая таблица по обработке результатов эксперимента (таблица 4).

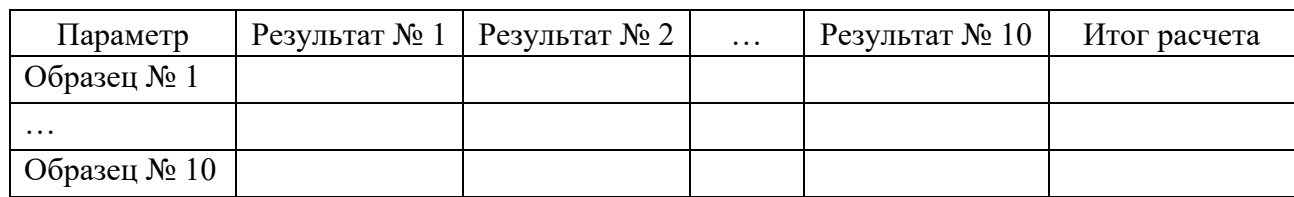

Таблица 4 – Результаты эксперимента

#### *Обработка результатов прямых измерений*

Прямыми называются измерения, при которых искомая величина считывается непосредственно с прибора.

Пусть в одних и тех же условиях проделано и измерений некоторой физической величины х.

1 Записываем в таблицу результаты каждого из отдельных измерений  $x_1, x_2, \ldots, x_n$ .

2 Вычисляем среднее арифметическое значение  $\langle x \rangle$  из *п* измерений:

$$
\frac{1}{n}\sum_{i=1}^{n}x_{i} = \frac{x_{1} + x_{2} + \ldots + x_{n}}{n}.
$$
\n(6)

3 Находим абсолютные погрешности отдельных измерений:

$$
\Delta x_i = \langle x \rangle - x_i. \tag{7}
$$

4 Определяем из таблицы 5 коэффициент Стьюдента  $t_{nn}$  для числа проведенных измерений *n* (и заданной надежности  $p = 0.95$ ).

Таблица 5 - Коэффициенты Стьюдента

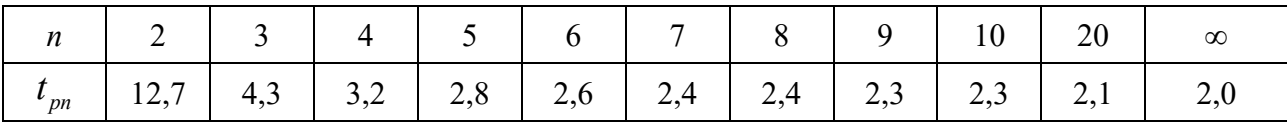

5 Вычисляем абсолютную случайную погрешность  $\Delta x0$  результата всех *n* измерений по формуле

$$
\Delta x0 = t_{pn} \sqrt{\frac{\sum_{i=1}^{n} (x - x_i)^2}{n(n-1)}}.
$$
\n(8)

6 Вычисляем абсолютную погрешность прибора  $\Delta_{nn}$  по формуле

$$
\Delta_{np} = \frac{2}{3} \cdot \delta \,, \tag{9}
$$

где  $\delta$  – предельная ошибка прибора, указываемая на шкале прибора или в его паспорте.

7 Вычисляем абсолютную погрешность округления прибора  $\Delta_{\alpha_{\kappa p}}$  по формуле

$$
\Delta_{_{\text{okD}}} = 0.48 \cdot \omega , \qquad (10)
$$

где  $\omega$  – цена наименьшего деления прибора.

Погрешности прибора  $\Delta_{nn}$  и округления  $\Delta_{nnn}$  для некоторых приборов, применяемых в лабораторном практикуме по механике, указаны в таблице 6.

| Прибор              | Цена<br>наименьшего<br>деления о    | Предельная<br>погрешность<br>прибора $\delta$ | Погрешность<br>округления<br>$\Delta_{_{\scriptscriptstyle O\!K\!P}}$ | Погрешность<br>прибора $\Delta_{nn}$ |
|---------------------|-------------------------------------|-----------------------------------------------|-----------------------------------------------------------------------|--------------------------------------|
| Микрометр           | $0.01$ MM                           | $0,01$ MM                                     | $0,005$ MM                                                            | $0,007$ MM                           |
| Штангенциркуль      | $0,1$ MM                            | $0,1$ MM                                      | $0,05$ MM                                                             | $0.07$ MM                            |
| Штангенциркуль      | $0.05$ MM                           | $0,05$ MM                                     | $0.02$ MM                                                             | $0,03$ MM                            |
| Весы<br>технические | $0,1$ $\Gamma$<br>$(100 \text{ m})$ | 0.01r                                         | $0.05$ $\Gamma$                                                       | 0.07r                                |
| Линейка             | $1 \text{ } \text{MM}$              | 1 <sub>MM</sub>                               | $0.5$ MM                                                              | $0.7$ MM                             |
| Секундомер          | 0.2c                                | 0.2c                                          | $0,1$ c                                                               | 0,14c                                |
| Мультиметр          | $0,2$ O <sub>M</sub>                | $0,2$ O <sub>M</sub>                          | $0,1$ O <sub>M</sub>                                                  | $0,15$ O <sub>M</sub>                |

Таблица 6 – Погрешности приборов

8 Определяем суммарную абсолютную погрешность *x* опыта по формуле

$$
\Delta x = \sqrt{\left(\Delta x 0\right)^2 + \left(\Delta_{np}\right)^2 + \left(\Delta_{o\kappa p}\right)^2} \,. \tag{11}
$$

При вычислении  $\Delta x$  по формуле (10) можно отбросить одну или две из погрешностей  $\Delta x0$ ,  $\Delta_{nn}$  и  $\Delta_{\alpha}$ , если их величины вдвое или значительно меньше оставшихся.

9 Округляем абсолютную погрешность  $\Delta x$ .

10 Записываем окончательный результат эксперимента в виде

$$
X = \langle x \rangle \pm \Delta x. \tag{12}
$$

11 Округляем среднее значение  $\ll$  таким образом, чтобы погрешность  $\Delta x$ приходилась:

– на последний разряд среднего  $\langle x \rangle$ , если  $\Delta x$  записано с одной значащей цифрой:

$$
X = (6438 \pm 523) \approx (6.4 \pm 0.5) \cdot 10^3
$$
 m;

– на два последних разряда среднего  $\langle x \rangle$ , если  $\Delta x$  записано с двумя значащими цифрами:

$$
X = (6438 \pm 124) \approx (6,44 \pm 0,12) \cdot 10^3
$$
 M.

12 Определяем относительную погрешность  $\Delta x_{\text{om}}$  результата серии измерений:

$$
\Delta x_{omn} = \frac{\Delta x}{\langle x \rangle}.
$$
\n(13)

13 Записываем теоретическое, или табличное, значение физической величины х. Приводим подробную ссылку на цитируемый источник.

Пример - Табличное значение плотности алюминия при температуре 20 °C  $\rho$  = 2.69 г/см<sup>3</sup>. См.: Таблицы физических величин: справочник / Под ред. И. К. Кикоина. Москва: Атомиздат, 1976. – 1006 с. (таблица на с. 121).

14 Сравниваем полученный в наших экспериментах результат с данными предыдущего п. 13. Если эти результаты значительно различаются, следует установить причины такого расхождения: проверить вычисления; повторить измерения для одного-двух характерных значений параметров.

15 Записываем вывод.

**Пример** – В пределах погрешности эксперимента результаты наших измерений согласуются (не согласуются) с теоретическим, или табличным, или приведенным в цитируемой работе [N] значением (расхождение результатов может быть обусловлено следующими причинами: ..., или следующими недостатками используемых приборов и методики эксперимента: ...).

#### Содержание отчета

Отчет должен содержать следующее.

- 1 Цель работы.
- 2 Описание используемых приборов.
- 3 Таблицы экспериментальных и расчетных данных.
- 4 Листинг программы по обработке результатов эксперимента.
- 5 Выволы.

#### Контрольные вопросы

- 1 Перечислите физические величины, встречающиеся в эксперименте.
- 2 Опишите случайную величину.
- 3 Опишите постоянную величину.
- 4 Опишите переменную величину.
- 5 Опишите нестабильную величину.
- 6 Дайте понятие погрешности.
- 7 Перечислите типы погрешностей измерений.
- 8 Опишите грубую погрешность.
- 9 Опишите модельную погрешность.
- 10 Опишите приборную погрешность.
- 11 Опишите Случайную погрешность.
- 12 Приведите правильный формат записи измеренной величины.
- 13 Дайте понятие среднего значения измеренной величины.
- 14 Дайте понятие истинного значения измеренной величины.
- 15 Дайте понятие доверительного интервала.

16 Дайте понятие коэффициента надежности.

17 Дайте понятие коэффициента Стьюдента.

18 Перечислите виды ошибок измерений.

19 Опишите систематическую ошибку.

20 Опишите случайную ошибку.

# **4 Лабораторная работа № 3. Изучение аналоговых приборов**

*Цель работы*: ознакомление с основными видами аналоговых измерительных приборов; ознакомление со способами определения чувствительности, цены деления и погрешности приборов; получение практических навыков по расчету шунта и добавочного сопротивления, сборке простейших цепей.

## *Подготовка к выполнению работы*

1 Изучить правила техники безопасности при выполнении данной лабораторной работы.

2 Изучить теоретические материалы по направлению исследований лабораторной работы.

3 Изучить методики проведения экспериментальных исследований.

## *Методические указания по проведению исследований*

#### *Эксперимент № 1. Описание прибора.*

Получить приборы у преподавателя или лаборанта. Ознакомиться с классификацией, условными обозначениями и принципом действия электроизмерительных приборов. Полученные данные занести в таблицу 7.

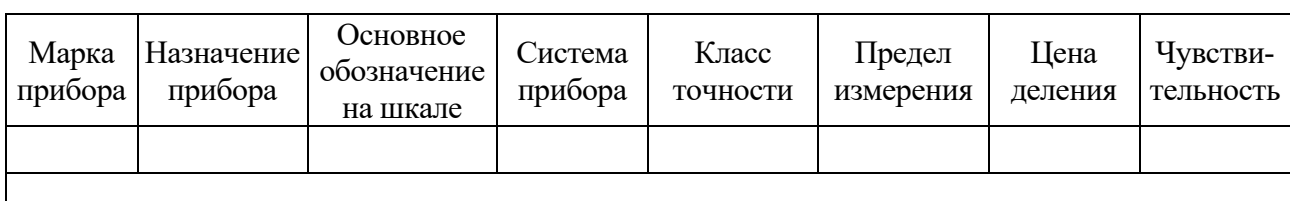

Таблица 7 – Экспериментальные данные приборов

*Эксперимент № 2. Расчет шунтов и добавочных сопротивлений.* 

По заданию преподавателя рассчитать шунт к амперметру и добавочное сопротивление для вольтметра. Диапазон измеряемой величины и тип прибора определяет преподаватель, проводящий лабораторную работу.

*Эксперимент № 3. Сборка простейших схем включения амперметров и вольтметров.* 

По заданию преподавателя собрать простейшие схемы подключения амперметра, вольтметра, шунта и добавочного сопротивления.

## *Содержание отчета*

Отчет должен содержать следующее.

1 Цель работы.

2 Описание используемых приборов.

3 Таблица экспериментальные данных приборов.

4 Расчет шунтов и добавочных сопротивлений.

5 Схемы простейших включений приборов.

6 Выводы.

## *Контрольные вопросы*

1 По какому принципу классифицируются аналоговые электроизмерительные приборы непосредственной оценки?

2 Опишите устройство и принцип действия магнитоэлектрических приборов.

3 Опишите устройство и принцип действия электромагнитных приборов.

4Опишите устройство и принцип действия электродинамических приборов.

5 Опишите устройство и принцип действия приборов тепловой системы.

6 Опишите устройство и принцип действия приборов индукционной системы.

7 Опишите устройство и принцип действия приборов вибрационной системы.

8 Опишите устройство и принцип действия приборов ферродинамической системы.

9 Опишите устройство и принцип действия приборов электростатической системы.

10 Назовите и опишите основные термины, связанные со шкалой измерительных приборов.

# **5 Лабораторная работа № 4. Изучение цифровых приборов**

*Цель работы*: ознакомление с основными видами цифровых измерительных приборов; ознакомление со способами определения чувствительности, цены деления и погрешности приборов.

#### *Подготовка к выполнению работы*

1 Изучить правила техники безопасности при выполнении данной лабораторной работы.

2 Изучить теоретические материалы по направлению исследований лабораторной работы.

3 Изучить методики проведения экспериментальных исследований.

#### *Методические указания по проведению исследований*

#### *Эксперимент № 1. Описание прибора.*

Получить разновидность цифровых приборов у преподавателя и выполнить эссе, в котором отобразить следующее:

- 1) назначение прибора;
- 2) принцип действия прибора;
- 3) разновидности прибора;
- 4) основные производители, примеры прибора.

#### *Эксперимент № 2*. *Исследование мультиметров.*

Получить у преподавателя мультиметр и исследовать все его свойства, возможности и режимы работы.

На основании теории, изложенной в лабораторной работе № 1, измерить сопротивление обмоток статора асинхронного электродвигателя.

#### *Эксперимент № 3. Исследование цифровых амперметров и вольтметров.*

По заданию преподавателя собрать схему для измерения сопротивлений (рисунок 2).

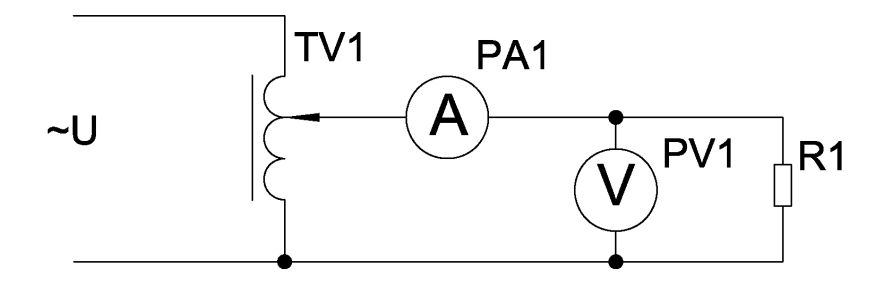

Рисунок 2 – Схема эксперимента

Изменяя показания автотрансформатора TV1, снять десять показаний вольтметра и амперметра, и на их основании рассчитать номинал сопротивления. Результаты занести в таблицу 8.

Таблица 8 - Результаты эксперимента

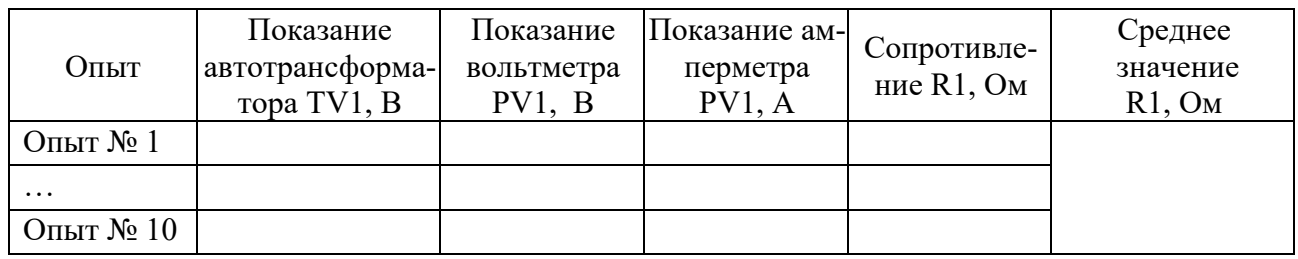

#### Содержание отчета

Отчет должен содержать следующее.

- 1 Цель работы.
- 2 Jcce.
- 3 Характеристика мультиметра.
- 4 Схема эксперимента, таблица экспериментальных данных.
- 5 Выводы.

#### Контрольные вопросы

1 Дайте понятие цифрового измерительного прибора.

- 2 Представьте и опишите обобщенную структурную схема ЦИП.
- 3 Перечислите все известные виды ЦИП.
- 4 Перечислите достоинства ЦИП.
- 5 Перечислите недостатки ЦИП.
- 6 Перечислите основные характеристики ЦАП.
- 7 Перечислите основные характеристики АЦП.
- 8 Опишите принцип работы вольтметров постоянного тока.
- 9 Опишите принцип работы компенсаторов постоянного тока.
- 10 Перечислите разновидности вольтметров постоянного тока.
- 11 Опишите принцип работы вольтметров переменного тока.
- 12 Перечислите разновидности вольтметров переменного тока.
- 13 Опишите принцип действия резонансных частотомеров.
- 14 Опишите принцип работы цифровых электронных вольтметров общего назначения.

15 Опишите принцип работы диодно-компенсационных вольтметров переменного тока.

- 16 Опишите принцип работы импульсных вольтметров.
- 17 Опишите принцип работы фазочувствительных вольтметров.
- 18 Опишите принцип работы селективных вольтметров.
- 19 Опишите конструкцию и принцип работы цифрового осциллографа.

20 Перечислите разновидности цифровых частотомеров.

21 Опишите принцип действия электронно-счетных частотомеров.

22 Опишите принцип действия резонансных частотомеров.

23 Опишите принцип действия гетерогинных частотомеров.

24 Опишите принцип действия электронных конденсаторных частотомеров.

25 Опишите принцип действия вибрационных частотомеров.

26 Перечислите возможные варианты исполнений мультиметров.

27 Перечислите возможные варианты дополнительных настроек мультиметров.

28 Опишите принцип работы и виды цифровых ваттметров.

## **6 Лабораторная работа № 5. Изучение цифрового осциллографа**

*Цель работы*: ознакомление с основными видами цифровых измерительных приборов; ознакомление со способами определения чувствительности, цены деления и погрешности приборов; получение практических навыков по расчету шунта и добавочного сопротивления, сборке простейших цепей.

#### *Подготовка к выполнению работы*

1 Изучить правила техники безопасности при выполнении данной лабораторной работы.

2 Изучить теоретические материалы по направлению исследований лабораторной работы.

3 Изучить методики проведения экспериментальных исследований.

#### *Методические указания по проведению исследований*

*Эксперимент № 1*. *Проверка функциональности осциллографа.* 

Чтобы удостовериться в нормальной работе осциллографа, выполните быструю проверку его функций в соответствии со следующей процедурой.

1 Подсоедините шнур питания к электросети. Нажмите кнопку  $\psi$  на верхней панели прибора. Прибор выполняет автоматическое тестирование и показывает стартовое изображение.

2 Нажмите кнопку Utility, а затем – кнопку H1, чтобы войти в меню Function.

3 Вращением регулятора М выберите опцию Adjust и нажмите кнопку H3, для выбора опции Default. По умолчанию в меню устанавливается коэффициент ослабления щупа 10Х.

4 Установите переключатель на щупе осциллографа в позицию 10Х и подсоедините его ко входу канала СН1 осциллографа.

5 Совместите отверстие в разъеме щупа со штекером в гнезде канала CH1 и закрепите щуп в гнезде, повернув его в правильную сторону.

6 Подсоедините кончик щупа и зажим заземления к разъему компенсатора щупа.

7 Нажмите кнопку Autoset.

Через несколько секунд на дисплее отобразится прямоугольный сигнал с частотой 1 кГц и амплитудой 5 В.

#### *Эксперимент № 2. Снятие осциллограммы пилообразного сигнала.*

1 На генераторе сигналы специальной формы выставьте необходимые настройки для получения пилообразного сигнала.

2 Настройте осциллограф для снятия осциллограмм.

3 Соберите схему для снятия осциллограммы.

4 Подключите щупы осциллографа и снимите осциллограмму.

5 Сохраните осциллограмму на носитель памяти.

#### *Эксперимент № 3. Снятие осциллограммы прямоугольного сигнала.*

1 На генераторе сигналы специальной формы выставьте необходимые настройки для получения пилообразного сигнала.

2 Настройте осциллограф для снятия осциллограмм.

3 Соберите схему для снятия осциллограммы.

4 Подключите щупы осциллографа и снимите осциллограмму.

5 Сохраните осциллограмму на носитель памяти.

*Эксперимент № 4. Снятие осциллограммы синусоидального сигнала.* 

1 На генераторе сигналы специальной формы выставьте необходимые настройки для получения пилообразного сигнала.

2 Настройте осциллограф для снятия осциллограмм.

2 Соберите схему для снятия осциллограммы.

3 Подключите щупы осциллографа и снимите осциллограмму.

4 Сохраните осциллограмму на носитель памяти.

#### *Содержание отчета*

Отчет должен содержать следующее.

1 Цель работы.

2 Описание используемых приборов.

3 Осциллограммы.

4 Выводы.

#### *Контрольные вопросы*

- 1 Дайте понятие осциллографа.
- 2 Перечислите виды осциллографов.
- 3 Опишите осциллограф реального времени.
- 4 Опишите запоминающий осциллограф.
- 5 Опишите цифровой осциллограф.
- 6 Опишите стробирующий осциллограф.

7 Опишите шлейфовый осциллограф.

8 Опишите многолучевой осциллограф.

9 Опишите планшетный осциллограф.

10 Опишите скопметр.

11 Опишите USB-осциллограф.

12 Опишите планшетный осциллограф в виде платы для встраивания в персональный компьютер.

13 Опишите упрощенную структурную схему цифрового запоминающего осциллографа.

14 Опишите упрощенную структурную схему цифрового осциллографа.

15 Дайте понятие развертки осциллографа.

16 Перечислите виды разверток.

17 Опишите линейную развертку.

18 Опишите автоколебательную развертку.

19 Опишите ждущую развертку.

20 Опишите однократную развертку.

# **7 Лабораторная работа № 6. Измерение механических координат**

*Цель работы*: ознакомление с основными видами механических координат; ознакомление со способами определения механических координат; получение практических навыков по расчету механических координат.

#### *Подготовка к выполнению работы*

1 Изучить правила техники безопасности при выполнении данной лабораторной работы.

2 Изучить теоретические материалы по направлению исследований лабораторной работы.

3 Изучить методики проведения экспериментальных исследований.

#### *Методические указания по проведению исследований*

*Эксперимент № 1. Создание наблюдателя состояния.* 

На основании исходных данных, полученных у преподавателя, проводящего лабораторную работу, разработать наблюдатель состояния и собрать его модель в программе Matlab (пример представлен).

Рассмотрим уравнение одномерного движения материальной точки. Пусть измеряется координата  $z$ , т. е.  $y = z$ .

Приведём уравнения к канонической наблюдаемой форме путём замены переменных  $z = x_2$ ,  $\dot{x}_2 = x_1$ .

При такой замене переменных вместо уравнения получаем систему

$$
\dot{x}_1 = u; \n\dot{x}_2 = x_1.
$$
\n(14)

Или в матричной форме

$$
\begin{pmatrix} \dot{x}_1 \\ \dot{x}_2 \end{pmatrix} = \begin{pmatrix} 0 & 0 \\ 1 & 0 \end{pmatrix} \begin{pmatrix} x_1 \\ x_2 \end{pmatrix} + \begin{pmatrix} 1 \\ 0 \end{pmatrix} u \,.
$$
 (15)

Выражение принимает вид

$$
y = x_2; \left( y = cx = \begin{pmatrix} 0 & 1 \end{pmatrix} \begin{pmatrix} x_1 \\ x_2 \end{pmatrix} \right).
$$

Сформируем матрицу наблюдаемости системы:

$$
\begin{vmatrix} c \\ cA \end{vmatrix} = \begin{vmatrix} 0 & 1 \\ 1 & 0 \end{vmatrix}.
$$

Ранг этой матрицы равен 2, следовательно, система полностью наблюдаема. Проверка наблюдаемости системы с помощью команд Matlab выполняется следующим образом. Команда obsv(A,c) вычисляет матрицу наблюдаемости, а команда rank вычисляет ранг этой матрицы:

 $>> A = [0 0; 1 0];$  $>> c = [0 1];$  $>> K = obsv(A,c);$  $\gg$  rank  $(K)$ ans  $= 2$ 

Уравнение наблюдателя для системы имеет вид

$$
\begin{pmatrix} \dot{\hat{x}}_1 \\ \dot{\hat{x}}_2 \end{pmatrix} = \begin{pmatrix} 0 & 0 \\ 1 & 0 \end{pmatrix} \begin{pmatrix} \hat{x}_1 \\ \hat{x}_2 \end{pmatrix} + \begin{pmatrix} 1 \\ 0 \end{pmatrix} u + \begin{pmatrix} l_1 \\ l_2 \end{pmatrix} (x_2 - \hat{x}_2).
$$
 (16)

Для того чтобы найти дифференциальное уравнение, описывающее поведение ошибки  $e(t) = x(t) - \hat{x}(t)$ , вычтем из уравнения уравнение

$$
\begin{pmatrix} \dot{e}_1 \\ \dot{e}_2 \end{pmatrix} = \begin{bmatrix} 0 & 0 \\ 1 & 0 \end{bmatrix} - \begin{bmatrix} l_1 \\ l_2 \end{bmatrix} \begin{pmatrix} 0 & 1 \end{pmatrix} \begin{bmatrix} e_1 \\ e_2 \end{bmatrix}.
$$
 (17)

Это уравнение перепишем в виде

$$
\begin{pmatrix} \dot{e}_1 \\ \dot{e}_2 \end{pmatrix} = \begin{pmatrix} 0 & -l_1 \\ 1 & -l_2 \end{pmatrix} \begin{pmatrix} e_1 \\ e_2 \end{pmatrix}.
$$
 (18)

Выпишем характеристическое уравнение системы

$$
-\lambda(-l_2 - \lambda) + l_1 = 0 \quad \text{with} \quad \lambda^2 + l_2\lambda + l_1 = 0 \, .
$$

Пусть  $\lambda_1$  и  $\lambda_2$  - заданные корни характеристического уравнения, лежащие в левой полуплоскости комплексной плоскости. Пользуясь теоремой Виета, можно найти коэффициенты наблюдателя  $l_1$ ,  $l_2$ :

$$
l_1 = \lambda_1 \lambda_2, l_2 = -\lambda_1 - \lambda_2.
$$

Выберем  $\lambda_1 = \lambda_2 = -3$ . Тогда получим  $l_1 = 9$ ,  $l_2 = 6$ .

Реальный управляемый объект связан с наблюдателем. На рисунке 3 иллюстрируется эта связь для рассматриваемого примера при помощи пакета Simulink в среде Matlab.

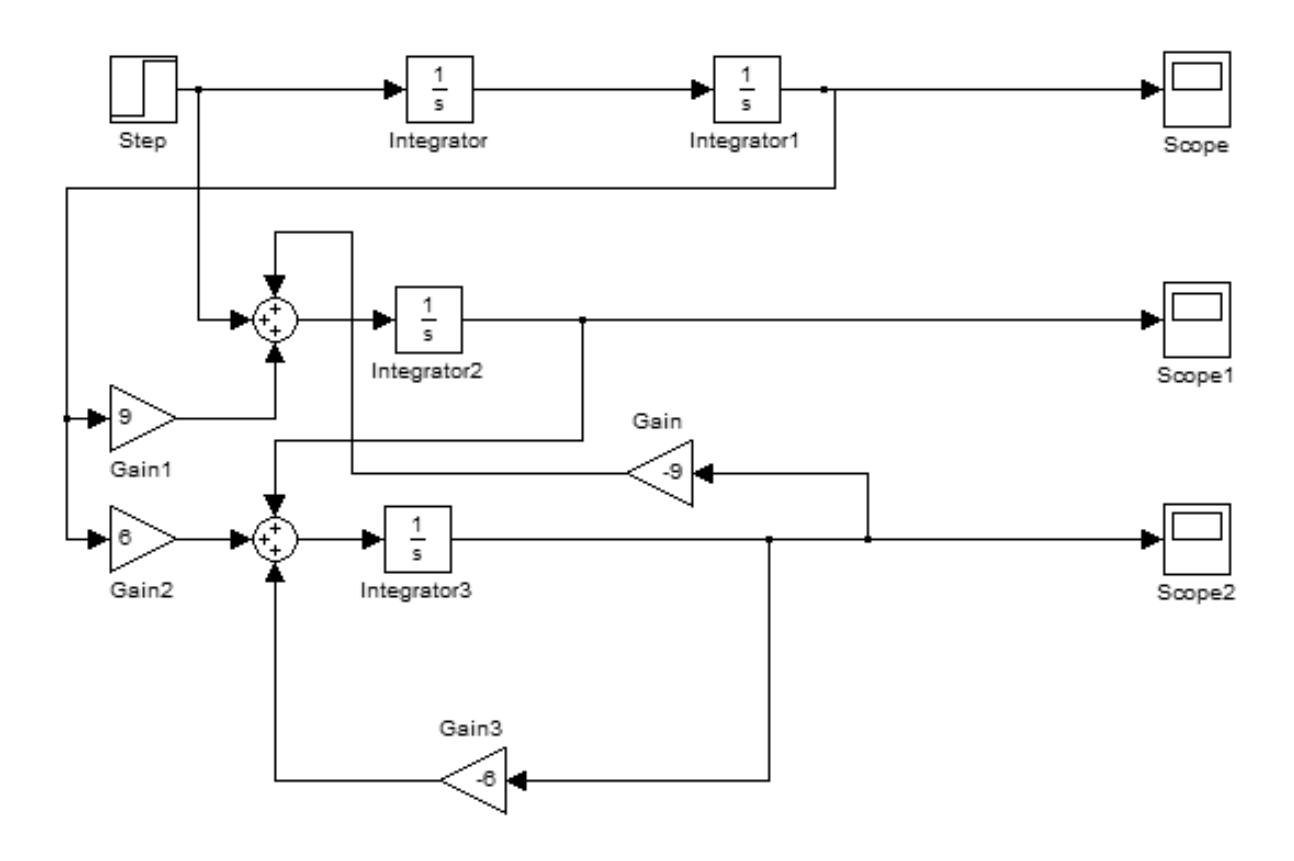

Рисунок 3 - Наблюдатель полной размерности

Для того же объекта построим обратную связь, в которой используем наблюдаемые сигналы  $\hat{x}_1$ ,  $\hat{x}_2$ :

$$
u = -k\hat{x} = -k_1\hat{x}_1 - k_2x_2.
$$
 (19)

Уравнение движения объекта с обратной связью  $u = -kx$  имеет вид

$$
\dot{x} = Ax + B(-kx) = (A - Bk)x.
$$
\n(20)

Выпишем характеристическое уравнение матрицы  $A - Bk$ 

$$
\det(A - Bk - \lambda E) = \det \begin{vmatrix} -k_1 - \lambda & -k_2 \\ 1 & -\lambda \end{vmatrix} = \lambda^2 + k_1 \lambda + k_2 = 0.
$$
 (21)

Пусть корни этого уравнения будут в левой полуплоскости комплексной плоскости, но правее корней -3, отвечающих наблюдателю этой системы. Назначим  $\lambda_1 = \lambda_2 = -2$ . Тогда получим  $k_1 = 4$ ,  $k_2 = 4$ . Следовательно, обратная связь будет иметь вид

$$
u = -k\hat{x} = -4\hat{x}_1 - 4\hat{x}_2. \tag{22}
$$

На рисунке 4 приведена построенная в пакете Simulink среды Matlab схема наблюдателя полной размерности и объекта управления с обратной связью.

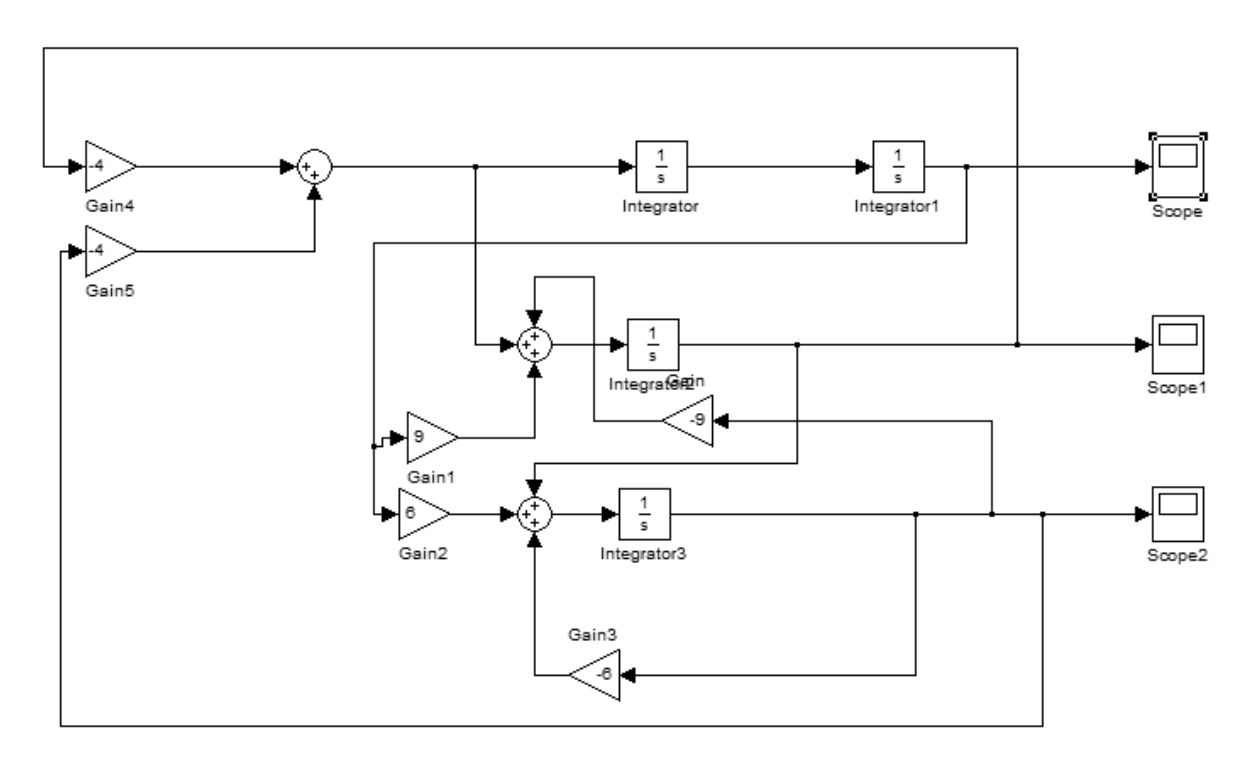

Рисунок 4 – Наблюдатель полной размерности и объект управления с обратной связью

Рассмотрим теперь обратную связь вида

$$
u = -k\hat{x} = -4\hat{x}_1 - 4(\hat{x}_2 - 10). \tag{23}
$$

т. е. желаемое положение управляемого объекта  $x_2 = 10$ . На рисунке 5 изображена схема наблюдателя и объекта управления с обратной связью .

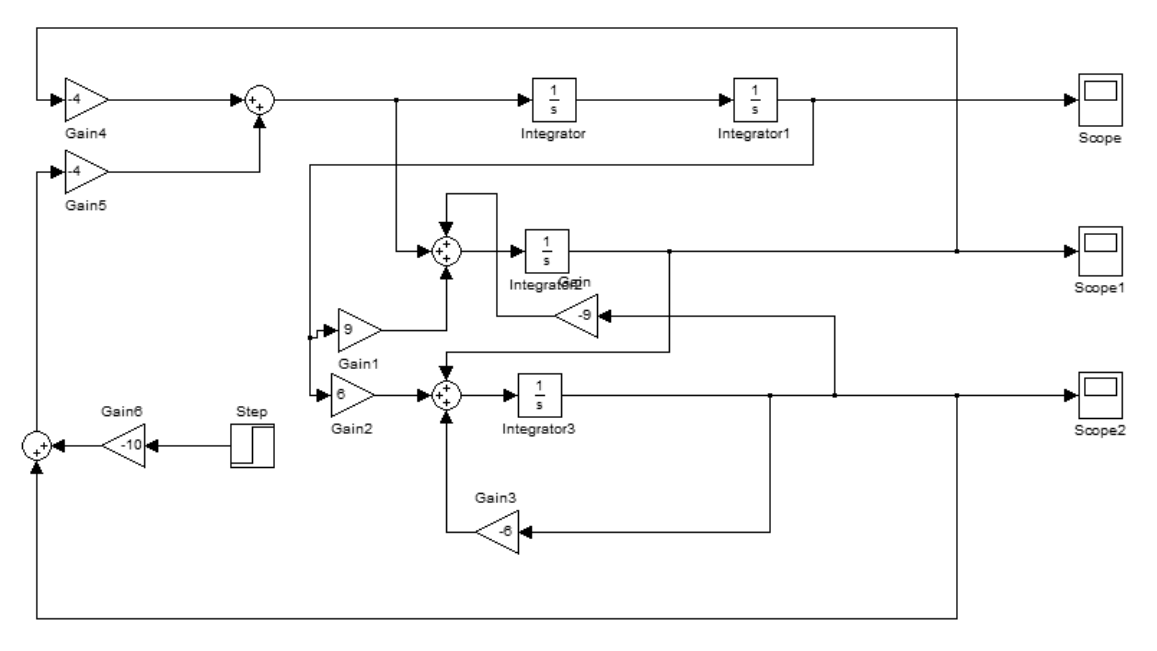

Рисунок 5 – Наблюдатель полной размерности и объект управления

На рисунке 6 показан переходный процесс по положению объекта управления при обратной связи. Начальные условия:  $x_1(0) = 0$ ;  $x_2(0) = 2$ ;  $\hat{x}_1(0) = 0; \ \hat{x}_2(0) = 0$ .

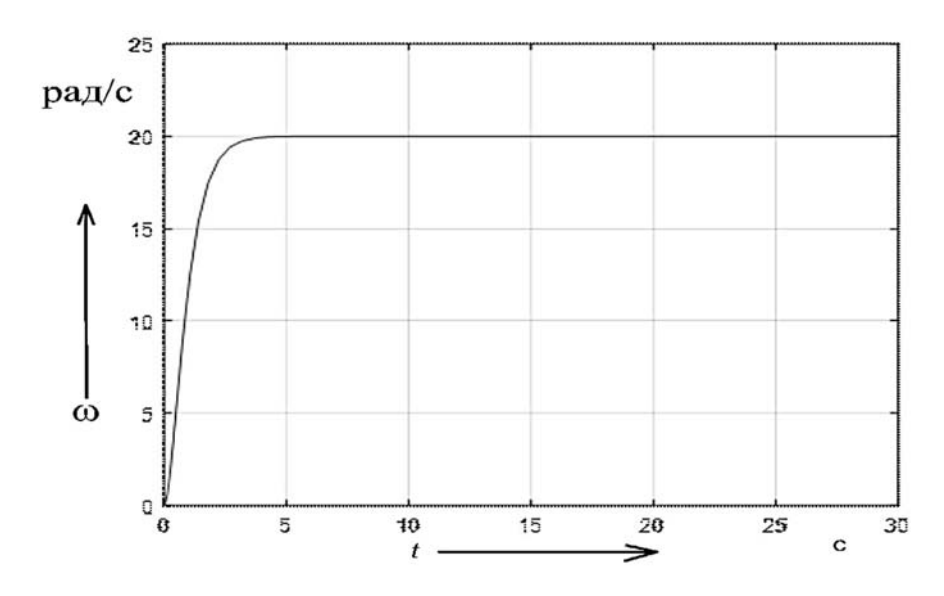

Рисунок 6 – Переходный процесс по положению

*Эксперимент № 2. Определение момента инерции привода с асинхронным двигателем с к. з. ротором методом свободного выбега.* 

Данный эксперимент проводится в следующей последовательности.

1 Снимается кривая выбега  $\omega = f(t)$ . Для этого с помощью автотрансфор-

матора TV1 по вольтметру PV1 устанавливают напряжение, равное номинальному напряжению двигателя М1, а затем магнитным пускателем КМ1 пускается двигатель (амперметр РА1 зашунтирован выключателем SA1).

После того как двигатель достигнет установившейся скорости, его отключают от сети и снимают кривую выбега. Измерение скорости производится с помощью тахометра. Результаты наблюдений заносят в таблицу 9.

Таблица 9 – Экспериментальные данные кривой свободного выбега

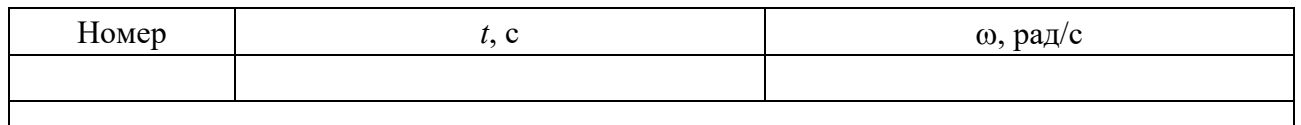

2 Определение потерь вращения. Запускают двигатель М1 (смотри п. 1) и SA1 ставят в положение «выключено». С помощью автотрансформатора TV1 изменяют напряжение *U <sup>л</sup>* , *<sup>л</sup> I* и cos φ. Для получения более точного результата от наибольшего напряжения снимают 8–10 точек. Результаты наблюдений заносят в таблицу 10.

Таблица 10 – Экспериментальные и расчетные данные для метода свободного выбега

|            | Измерено |   | Вычислено      |                     |       |                  |                |         |           |                                            |           |
|------------|----------|---|----------------|---------------------|-------|------------------|----------------|---------|-----------|--------------------------------------------|-----------|
| Ho-<br>мер | л        |   | $\cos \varphi$ | D<br>$\overline{0}$ | мед   | $cm.$ <i>Mex</i> | $-7$<br>∸<br>л | мех     | IИ        | $\mathbf{v}_{\text{no}\partial\mathbf{K}}$ | ັ         |
|            | Β        | A | град           | Bт                  | $B_T$ | $B_T$            | B <sup>2</sup> | $B_{T}$ | $H\cdotM$ | ⌒<br>U                                     | $KT^*M^2$ |
|            |          |   |                |                     |       |                  |                |         |           |                                            |           |
|            |          |   |                |                     |       |                  |                |         |           |                                            |           |

Мощность холостого хода определяется по формуле

$$
P_0 = \sqrt{3} \cdot I_{\scriptscriptstyle{A}} \cdot U_{\scriptscriptstyle{A}} \cdot \cos \varphi. \tag{24}
$$

Потери в меди статора при соединении обмоток треугольником определяются по формуле

$$
\Delta P_{\text{med}} = 3 \cdot I_n^2 \cdot R_1. \tag{25}
$$

Суммарные потери в стали статора и механические потери вращения находят следующим образом:

$$
\Delta P_{cm \text{.}\text{.}\text{.}} = P_0 - P_{\text{.}\text{.}} \tag{26}
$$

Для того чтобы найти механические потери вращения  $\Delta P_{\mu\nu}$ , необходимо отнять от  $\Delta P_{cm \text{ year}}$  потери в стали статора. Это достигается построением зависимости  $\Delta P_{cm \, max} = f(U_{\scriptscriptstyle A}^2)$  (рисунок 7) по нескольким точкам.

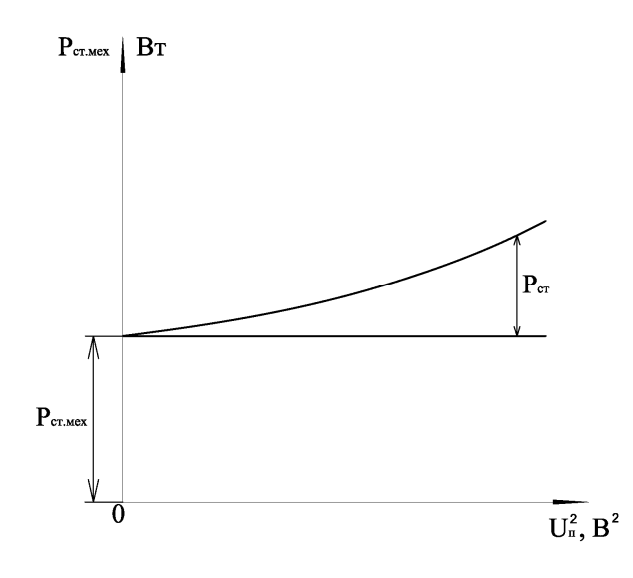

Рисунок 7 – Зависимость  $\Delta P_{cm,wer} = f(U_n^2)$ 

Экстраполируя кривую до оси ординат, получают значение  $\Delta P_{\text{per}}$ , т. к. при  $U_{\tau} = 0$  потери в стали статора равны 0 и, следовательно, остаются одни механические потери вращения.

Величина момента сопротивления  $M_c$  определяется по формуле

$$
M_c = \frac{\Delta P_{\text{max}}}{\omega},\tag{27}
$$

где  $\Delta P_{\text{max}}$  – механические потери вращения привода, соответствующие скорости ф. Вт.

Тогда момент инерции методом свободного выбега можно определить по формуле

$$
J = -M_c \cdot \frac{t_{\text{no}\alpha}}{\omega} \,. \tag{28}
$$

3 По формулам (24)–(28) вычислить  $\Delta P_{\text{med}}$ ,  $\Delta P_{\text{cm}\dots\text{mer}}$ ,  $M_c$ ,  $t_{\text{mod}\kappa}$ ,  $J$ . Результаты расчётов занести в таблицу 10.

Эксперимент № 3. Определение момента инерции привода с асинхронным двигателем с к. з. ротором методом падающего груза.

Для этого необходимо намотать на шкив несколько витков шнура с грузом на конце и дать возможность грузу свободно падать. При этом измерить вес груза  $Q$ , время падения груза t, высоту h, диаметр шкива d.

Опыт проделать по три раза в обе стороны вращения вала. Измеренные величины занести в таблицу 11. Момент инерции вычислить по средним величинам измерений по формуле

$$
J = r^2 Q \left( \frac{1 - \frac{Q_0}{Q}}{2h} t^2 - \frac{1}{g} \right).
$$
 (29)

Таблица 11 – Экспериментальные и расчетные данные для метода падающего груза

|          |   |   |                | J CD         |
|----------|---|---|----------------|--------------|
| Номер    | М | M | $KT \cdot M^2$ | $KT \cdot M$ |
|          |   |   |                |              |
| $\cdots$ |   |   |                |              |
|          |   |   |                |              |

*Эксперимент № 4. Определение момента инерции привода с асинхронным двигателем с к. з. ротором методом маятниковых колебаний.* 

Закрепить на шкив на расстоянии *r* от оси вращения груз весом *Q*. Вывести ротор из положения равновесия. После этого определить время *t*, в течение которого он придет в состояние покоя, а также число колебаний *n* за этот отрезок времени. Результаты измерений занести в таблицу 12. Момент инерции определить по формуле

$$
J = Q \cdot r \cdot \left(\frac{T^2}{4 \cdot \pi^2} - \frac{r}{g}\right).
$$
 (30)

Таблица 12 – Экспериментальные и расчетные данные для метода маятниковых колебаний

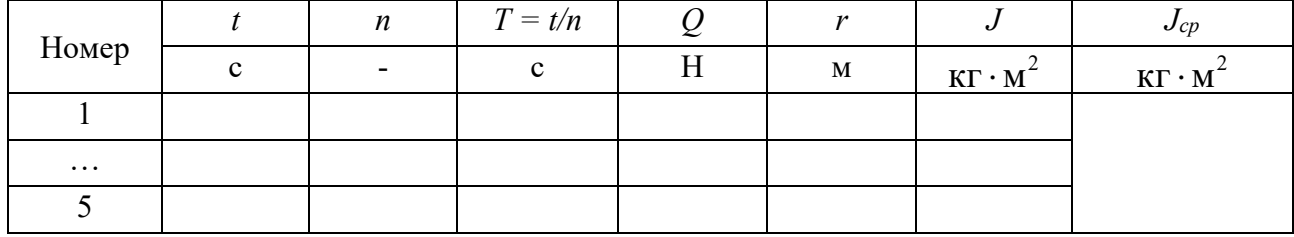

#### *Содержание отчета*

Отчет должен содержать следующее.

1 Цель работы.

2 Вывод наблюдателя состояния, листинг модели из программы Matlab и график переходного процесса.

3 Паспортные данные испытуемого электродвигателя.

4 Таблицы экспериментальных и расчетных данных.

5 Графики.

6 Выводы.

1 Назовите известные механические координаты и опишите их.

2 Какую систему можно назвать наблюдаемой?

3 Опишите суть наблюдателя состояния.

4 В чем различие наблюдателя полной и малой размерности?

5 Запишите и поясните уравнение наблюдателя состояния.

6 Опишите алгоритм получения характеристического полинома.

7 Опишите общий принцип получения наблюдателя состояния.

8 Поясните влияние момента инерции на динамику работы привода.

9 Перечислите методы для косвенного определения момента инерции электродвигателя.

10 Поясните экспериментальный метод свободного выбега для определения момента инерции двигателя.

11 Дайте оценку точности определения момента инерции методом свободного выбега.

12 Поясните методику определения работы, затраченной приводом на преодоление потерь вращения за время самоторможения.

13 Поясните методику метода маятниковых колебаний.

14 Поясните методику метода падающего груза.

# **8 Лабораторная работа № 7. Измерение электрических координат**

*Цель работы*: ознакомление с основными способами измерения электрических координат; получение практических навыков измерения электрических координат асинхронного электродвигателя при питании от синусоидального и несинусоидального источника питания.

## *Подготовка к выполнению работы*

1 Изучить правила техники безопасности при выполнении данной лабораторной работы.

2 Изучить теоретические материалы по направлению исследований лабораторной работы.

3 Ознакомиться с электрооборудованием.

4 Изучить методики проведения экспериментальных исследований.

# *Программа работы*

1 Измерение токов и напряжений асинхронного электропривода при синусоидальном напряжении питания.

2 Измерение токов и напряжений асинхронного электропривода при питании от тиристорного регулятора напряжения*.* 

3 Измерение токов и напряжений асинхронного электропривода при питании от преобразователя частоты.

#### *Методические указания по проведению исследований*

*Эксперимент № 1. Измерение токов и напряжений асинхронного электродвигателя при синусоидальном напряжении питания.* 

Используя навыки работы с цифровым осциллографом, снять осциллограммы токов и напряжений статора асинхронного электродвигателя при синусоидальном напряжении питания и произвести необходимые измерения по заданию преподавателя, проводящего лабораторную работу.

*Эксперимент № 2. Измерение токов и напряжений асинхронного электропривода при питании от тиристорного регулятора напряжения.* 

Используя навыки работы с цифровым осциллографом, снять осциллограммы токов и напряжений статора при питании асинхронного электродвигателя от тиристорного регулятора напряжения и произвести необходимые измерения по заданию преподавателя, проводящего лабораторную работу.

*Эксперимент № 3. Измерение токов и напряжений асинхронного электропривода при питании от преобразователя частоты.* 

Используя навыки работы с цифровым осциллографом, снять осциллограммы токов и напряжений статора асинхронного электродвигателя при питании от преобразователя частоты и произвести необходимые измерения по заданию преподавателя, проводящего лабораторную работу.

#### *Содержание отчета*

Отчет должен содержать следующее.

1 Цель работы.

- 2 Описание используемых приборов.
- 3 Осциллограммы графиков.
- 4 Листинги расчетов.
- 5 Выводы.

#### *Контрольные вопросы*

1 Дайте понятие переменного тока.

- 2 Назовите и опишите основные характеристики переменного тока.
- 3 Дайте понятие периода переменного тока.
- 4 Дайте понятие частоты колебаний переменного тока.
- 5 Дайте понятие угловой частоты переменного тока.
- 6 Дайте понятие фазы переменного тока.
- 7 Дайте понятие амплитуды переменного тока.
- 8 Дайте понятие мгновенного значения переменного тока.
- 9 Дайте понятие действующего значения переменного тока.

10 Назовите и опишите основные характеристики переменного тока произвольной формы.

11 Дайте понятие мгновенного значения тока переменного тока произвольной формы.

12 Дайте понятие амплитудного значения напряжения произвольной формы.

13 Дайте понятие среднего значения напряжения произвольной формы.

14 Дайте понятие действующего значения напряжения произвольной формы.

15 Опишите характеристики цепи с чисто активным сопротивлением.

16 Опишите характеристики цепи с чисто индуктивным сопротивлением.

17 Опишите характеристики цепи с чисто емкостным сопротивлением.

## **9 Лабораторная работа № 8. Разработка и исследование наблюдателей состояния**

*Цель работы*: ознакомление с основными видами наблюдателей состояния; получение практических навыков по разработке и исследованию наблюдателей состояния.

## *Подготовка к выполнению работы*

1 Изучить правила техники безопасности при выполнении данной лабораторной работы.

2 Изучить теоретические материалы по направлению исследований лабораторной работы.

3 Ознакомиться с электрооборудованием.

4 Изучить методики проведения экспериментальных исследований.

## *Программа работы*

1 Расчет параметров схемы замещения асинхронного электродвигателя.

2 Расчет энергетических характеристик асинхронного электродвигателя.

## *Методические указания по проведению исследований*

По заданному преподавателем варианту (таблица 13) студент:

1) рассчитывает параметры схемы замещения;

2) рассчитывает энергетические характеристики;

3) рисует энергетическую диаграмму и проставляет в ней все потери.

| Ho-<br>мер       | Мощность<br>$P$ , к $B$ т | Синхронная частота<br>вращения, об/мин | Скольжение,<br>$\frac{0}{0}$ | КПД, % | $cos(\varphi)$ | $\mu_n$        | $\mu_k$ |
|------------------|---------------------------|----------------------------------------|------------------------------|--------|----------------|----------------|---------|
| $\mathbf{1}$     | 0,75                      | 3000                                   | 6                            | 78,5   | 0,83           | 2,1            | 2,2     |
| $\overline{2}$   | 1,1                       | 3000                                   | 6,5                          | 79     | 0,83           | 2,1            | 2,2     |
| $\mathfrak{Z}$   | $\overline{3}$            | 3000                                   | 5                            | 84,5   | 0,88           | $\overline{2}$ | 2,2     |
| $\overline{4}$   | $\overline{4}$            | 3000                                   | 5                            | 87     | 0,88           | $\overline{2}$ | 2,2     |
| 5                | 5,5                       | 3000                                   | 5                            | 88     | 0,89           | $\overline{2}$ | 2,2     |
| 6                | $\overline{7}$            | 3000                                   | 3,5                          | 87,5   | 0,88           | $\overline{2}$ | 2,2     |
| $\boldsymbol{7}$ | 11                        | 3000                                   | $\overline{3}$               | 88     | 0,89           | 1,6            | 2,2     |
| $8\,$            | 0,55                      | 1500                                   | 9,5                          | 70,5   | 0,7            | 2,3            | 2,2     |
| 9                | 1,1                       | 1500                                   | $\overline{7}$               | 75     | 0,81           | 2,2            | 2,2     |
| 10               | 2,2                       | 1500                                   | $\tau$                       | 81     | 0,83           | 2,1            | 2,2     |
| 11               | $\overline{3}$            | 1500                                   | 6                            | 82     | 0,83           | 2,0            | 2,2     |
| 12               | 5,5                       | 1500                                   | 4,5                          | 87,5   | 0,88           | 2,0            | 2,2     |
| 13               | 7,5                       | 1500                                   | $\overline{4}$               | 87,5   | 0,86           | 2,0            | 2,2     |
| 14               | 15                        | 1500                                   | $\overline{3}$               | 89,5   | 0,89           | 1,9            | 2,9     |
| 15               | 22                        | 1500                                   | 2,5                          | 90     | 0,87           | 1,5            | 2,4     |
| 16               | 0,37                      | 1000                                   | 8,5                          | 65     | 0,66           | 2,0            | 2,2     |
| 17               | 0,55                      | 1000                                   | 8,5                          | 68,5   | 0,67           | 2,0            | 2,2     |
| 18               | 0,75                      | 100                                    | 8                            | $70\,$ | 0,72           | 2,0            | 2,2     |
| 19               | $\overline{7}$            | 3000                                   | 3,5                          | 87,5   | 0,88           | $\overline{2}$ | 2,2     |
| 20               | 1,5                       | 1000                                   | 7,5                          | 76     | 0,72           | 2,0            | 2,2     |
| 21               | 2,2                       | 1000                                   | 5,5                          | 81     | 0,84           | 2,0            | 2,2     |
| 22               | 5,5                       | 1000                                   | $\overline{4}$               | 85     | 0,8            | 2,0            | 2,2     |
| 23               | 7,5                       | 1000                                   | $\overline{4}$               | 85     | 0,81           | 2,0            | 2,2     |
| 24               | 11                        | 1000                                   | $\mathfrak{Z}$               | $87\,$ | 0,84           | 1,7            | 2,2     |
| 25               | 18,5                      | 1000                                   | $\overline{2}$               | 88     | 0,85           | 1,6            | 2,4     |
| 26               | $\overline{4}$            | 750                                    | 4,5                          | 83     | 0,87           | 1,8            | 2,2     |
| 27               | 5,5                       | 750                                    | 5                            | 83     | 0,74           | 1,8            | 2,2     |
| 28               | 7,5                       | 750                                    | 3                            | 87     | 0,75           | 1,6            | 2,4     |
| 29               | 11                        | 750                                    | $\overline{3}$               | 87,5   | 0,75           | 1,6            | 2,4     |
| 30               | 15                        | 750                                    | 2,5                          | 89     | 0,82           | 1,6            | 2,2     |

Таблица 13 – Данные двигателей

#### *Расчет и построение энергетической диаграммы*

Энергетические диаграммы асинхронного электродвигателя представлена на рисунке 8.Энергетическая диаграмма позволяет судить о характере распределения мощности, потребляемой двигателем из сети.

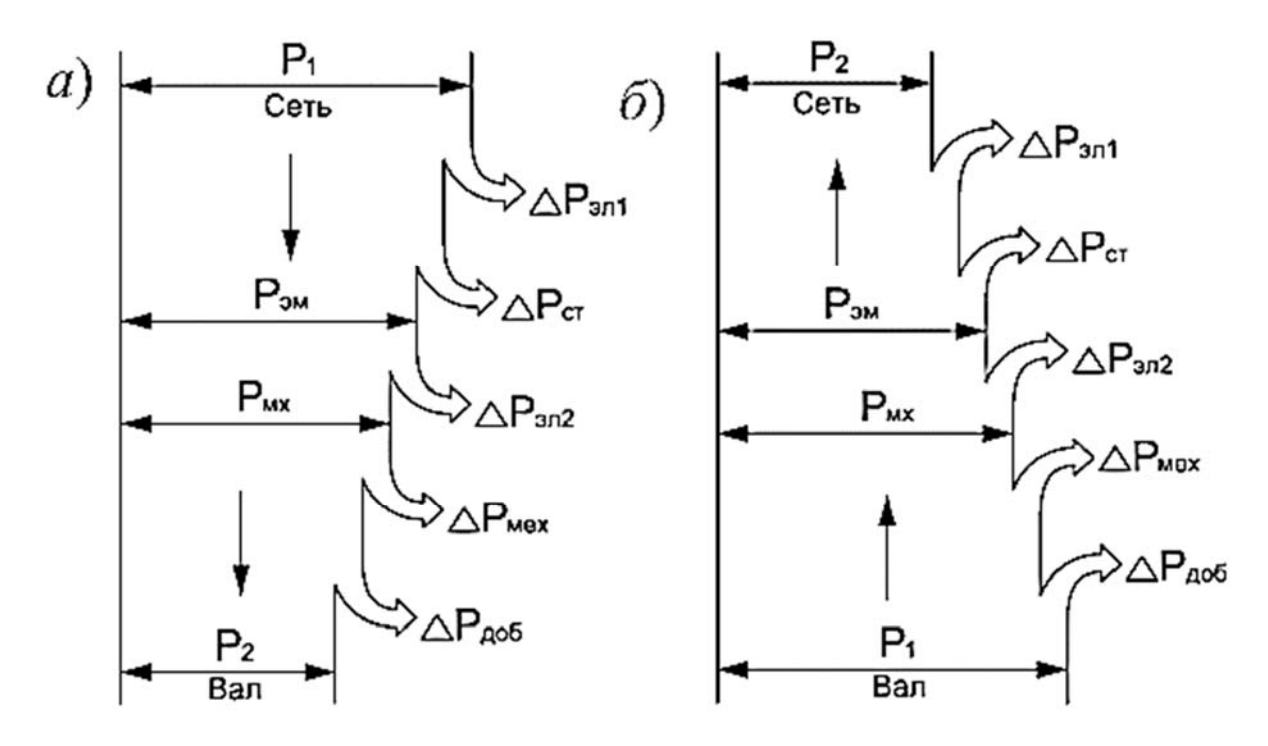

Рисунок 8 - Энергетические диаграммы асинхронной машины при работе в режиме двигателя (а) и генератора (б)

Потребляемая или отдаваемая активная мощность

$$
P_1 = m_1 I_1 U_1 \cos \varphi , \qquad (31)
$$

где  $m_1$  – число фаз,  $m_1 = 3$ ;

 $I_1, U_1$  – напряжение и ток статора;

cos ф - коэффициент мощности.

В режиме работы двигателем  $mI_1U_1 \cos \varphi > 0$  и мощность  $P_1 > 0$  потребляется из сети; в режиме работы генератором  $mI_1U_1 \cos \varphi < 0$  и мощность  $P_1 < 0$  отдается в сеть, к которой присоединена машина.

Электрические потери в обмотках статора и ротора

$$
\Delta P_{31} = m_1 I_1^2 R_1; \tag{32}
$$

$$
\Delta P_{3n2} = m_2 I_2^2 R_2',\tag{33}
$$

где  $r_1$ ,  $r_2$  – сопротивления статора и ротора соответственно.

Основные магнитные потери в магнитопроводе статора

$$
\Delta P_{cn} = m_1 I_0^2 R_\mu \,. \tag{34}
$$

Электромагнитная мощность (мощность, передаваемая через воздушный зазор магнитным полем)

31

$$
P_{\scriptscriptstyle{3M}} = P_1 \pm \left( \Delta P_{\scriptscriptstyle{3M}} + \Delta P_{\scriptscriptstyle{M}} \right) = M \omega_0, \tag{35}
$$

где  $M$  – электромагнитный момент, действующий на ротор асинхронной машины; знак минус относится к режиму работы двигателем, знак плюс - к режиму работы генератором.

Механическая мощность, развиваемая ротором,

$$
P_{\text{max}} = P_{\text{3M}} - \Delta P_{\text{3M2}} = m_2 I_2^2 r_2' \frac{1 - s}{s}.
$$
 (36)

Добавочные потери

$$
\Delta P_{oo6} = 0.005 P_2. \tag{37}
$$

Механические потери

$$
\Delta P_{\text{max}} = P_{\text{max}} - P_{\text{max}} - \Delta P_{\text{loop}}. \tag{38}
$$

Сумма потерь в двигателе

$$
P_{\Sigma} = \Delta P_{\mathfrak{I}\mathfrak{I}} + \Delta P_{\mathfrak{I}\mathfrak{I}\mathfrak{I}} + \Delta P_{\mathfrak{c}\mathfrak{m}} + \Delta P_{\mathfrak{m}\mathfrak{e}\mathfrak{x}} + \Delta P_{\mathfrak{d}\mathfrak{o}\mathfrak{f}}.
$$
 (39)

КПД двигателя

$$
\eta = \frac{P_2}{P_1} = 1 - \frac{P_{\Sigma}}{P_1},\tag{40}
$$

где  $P_2 = P_1 - P_2$ .

#### Содержание отчета

Отчет должен содержать следующее.

1 Цель работы.

2 Описание используемых приборов.

3 Расчет параметров Т-образной схемы замещения асинхронного электролвигателя.

4 Расчет энергетических характеристик асинхронного электродвигателя.

5 Изображение энергетической диаграммы асинхронного электродвигателя с нанесенными на нее данными в виде потерь.

6 Выволы.

#### Контрольные вопросы

1 Перечислите основные энергетические характеристики электрических машин переменного тока.

2 Дайте понятие коэффициента полезного действия.

3 Дайте понятие коэффициента мощности.

4 Дайте понятие энергетической диаграммы.

5 Перечислите все основные виды потерь, входящие в энергетическую диаграмму асинхронного электродвигателя.

6 Почему КПД никогда не может быть равен 1?

7 Назовите основные способы повышения КПД.

8 Дайте понятие потребляемой мощности.

9 Дайте понятие электромагнитной мощности.

10 Дайте понятие механической мощности.

11 Дайте понятие полезной мощности.

12 Дайте понятие электрических потерь.

13 Дайте понятие вентиляционных потерь.

14 Дайте понятие механических потерь.

15 Дайте понятие добавочных потерь.

## **10 Лабораторная работа № 9. Разработка и исследование наблюдателей состояния**

*Цель работы*: ознакомление с основными видами наблюдателей состояния; получение практических навыков по разработке и исследованию наблюдателей состояния.

#### *Подготовка к выполнению работы*

1 Изучить правила техники безопасности при выполнении данной лабораторной работы.

2 Изучить теоретические материалы по направлению исследований лабораторной работы.

3 Изучить методики проведения экспериментальных исследований.

#### *Методические указания по проведению исследований*

Данная работа состоит из трех этапов:

1) разработка математической модели 2-фазного асинхронного электродвигателя;

2) разработка математической модели наблюдателя скорости;

3) моделирование полученной системы.

В качестве исходных данных используются итоги лабораторной работы № 8 (вариант тот же самый).

#### *Моделирование асинхронного электродвигателя*

Стандартная математическая модель АД с короткозамкнутым ротором, представленная в стационарной системе координат статора (a-b), имеет вид

$$
\dot{\omega} = \frac{3}{2} \frac{L_m p_n}{J L_2} (\Psi_{2a} i_b - \Psi_{2b} i_a) - \frac{1}{J} M_c;
$$
\n
$$
\dot{\Psi}_{2a} = -\alpha \Psi_{2a} - \omega p_n \Psi_{2b} + \alpha L_m i_a;
$$
\n
$$
\dot{\Psi}_{2b} = -\alpha \Psi_{2b} + \omega p_n \Psi_{2a} + \alpha L_m i_b;
$$
\n
$$
\dot{i}_a = -\left(\frac{R_1}{\sigma} + \alpha L_m \beta\right) i_a + \alpha \beta \Psi_{2a} + \omega p_n \beta \Psi_{2b} + \frac{u_a}{\delta};
$$
\n
$$
\dot{i}_b = -\left(\frac{R_1}{\sigma} + \alpha L_m \beta\right) i_b + \alpha \beta \Psi_{2b} - \omega p_n \beta \Psi_{2a} + \frac{u_b}{\delta},
$$
\n(41)

где  $\alpha, \beta, \sigma$  – коэффициенты,  $\alpha = \frac{R_2}{\sigma^2}$  $\overline{c}$ *R L*  $\alpha = \frac{R_2}{r};$  $\overline{c}$ *Lm*  $\beta = \frac{L_m}{\sigma L}$ ; 2  $\overline{1}$  $1 - 2$  $L_1(1 - \frac{L_m^2}{I} )$  $L_1L$  $\sigma = L_1(1 - \frac{L_m}{I})).$ 

Математическая модель асинхронного электродвигателя, собранная на основе системы уравнений (16) в математическом пакете Matlab, представлена на рисунке 9.

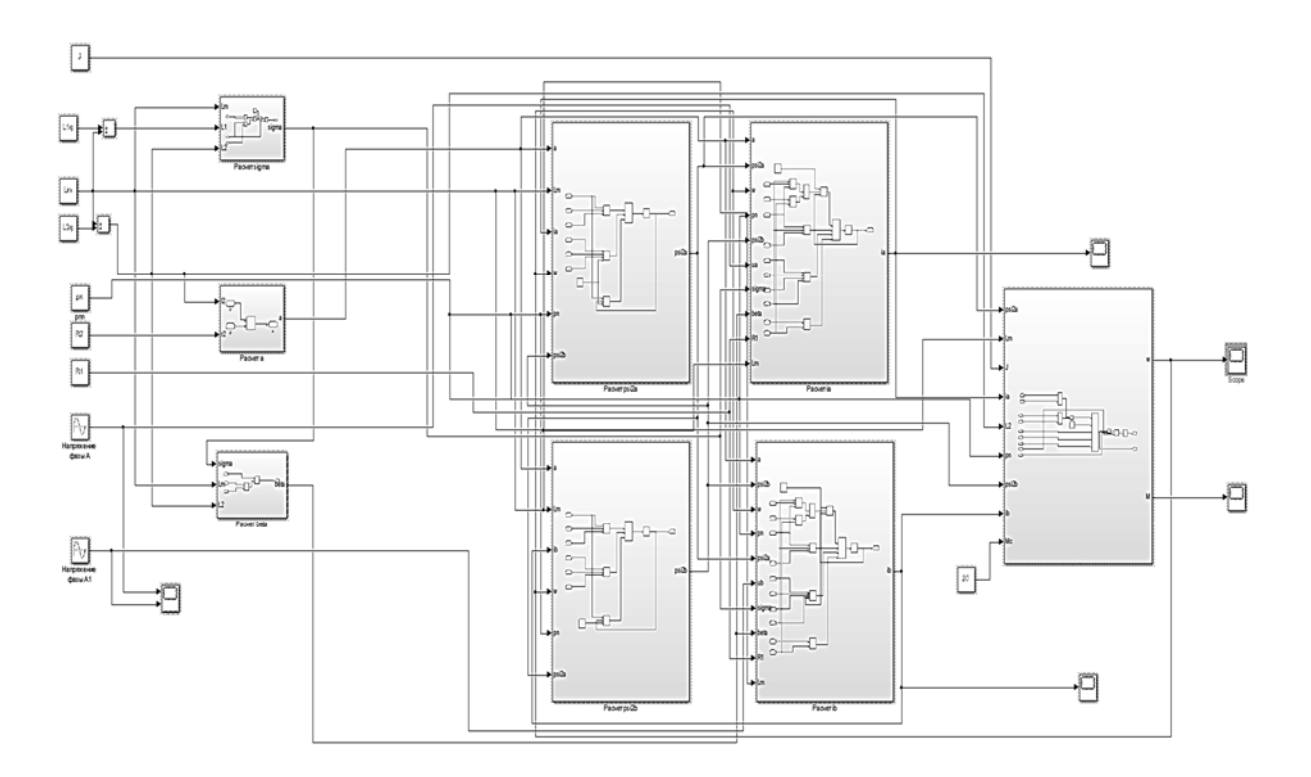

Рисунок 9 – Математическая модель асинхронного электродвигателя

Каждая подсистема представляет собой отдельное уравнение системы (16). График переходного процесса скорости асинхронного электродвигателя представлен на рисунке 10.

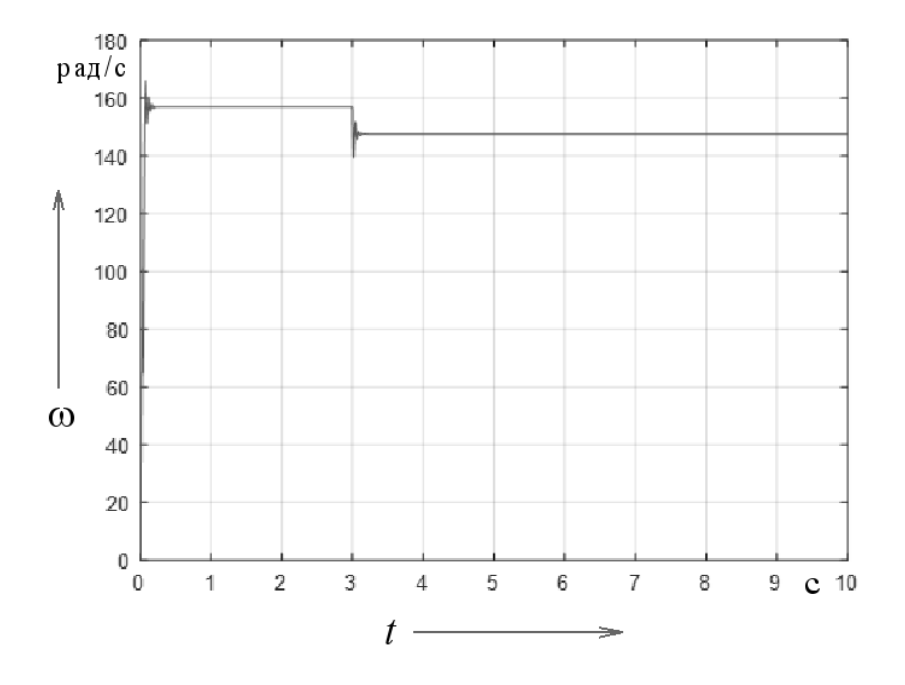

Рисунок 10 – График переходного процесса скорости асинхронного электродвигателя

## *Разработка математической модели наблюдателя состояния скорости*

Система уравнений, описываающая наблюдатель состояния, имеет вид

$$
\frac{d\hat{i}_{aa}}{dt} = a_1 \hat{i}_a + a_2 \hat{p} s i_{2a} - a_3 \hat{p} s i_{2b} + b_1 u_a + g_1 \tilde{i}_{aa} - g_2 \tilde{i}_{bb};
$$
\n
$$
\frac{d\hat{i}_{bb}}{dt} = a_1 \hat{i}_b + a_3 \hat{p} s i_{2a} + a_2 \hat{p} s i_{2b} + b_2 u_b + g_2 \tilde{i}_{aa} + g_1 \tilde{i}_{bb};
$$
\n
$$
\frac{d\hat{p} s i_{2a}}{dt} = a_4 \hat{i}_a + a_5 \hat{p} s i_{2a} - a_6 \hat{p} s i_{2b} + g_3 \tilde{i}_{aa} - g_4 \tilde{i}_{bb};
$$
\n
$$
\frac{d\hat{p} s i_{2b}}{dt} = a_4 \hat{i}_b + a_6 \hat{p} s i_{2a} + a_5 \hat{p} s i_{2b} + g_4 \tilde{i}_{aa} + g_3 \tilde{i}_{bb};
$$
\n
$$
\hat{o} = k_p (\hat{p} s i_{2b} \tilde{i}_{aa} - \hat{p} s i_{2a} \tilde{i}_{bb}) + k_i \frac{d(\hat{p} s i_{2b} \tilde{i}_{aa} - \hat{p} s i_{2a} \tilde{i}_{bb})}{di};
$$
\n
$$
\tilde{i}_{aa} = i_a - \hat{i}_a; \qquad \tilde{i}_b = i_b - \hat{i}_b;
$$
\n
$$
b_1 = b_2 = \frac{1}{\sigma}; \qquad a_1 = -\left(\frac{\hat{R}_1}{\sigma} + \alpha \cdot \beta \cdot L_m\right);
$$
\n
$$
a_2 = \alpha \cdot \beta; \qquad a_3 = -p_n \cdot \beta \cdot \hat{o};
$$

$$
a_4 = \alpha \cdot L_m; \quad a_5 = \alpha; \quad a_6 = p_n \cdot \hat{\omega};
$$
  
\n
$$
g_1 = a_1(k-1); \quad g_2 = a_6(k-1);
$$
  
\n
$$
g_3 = a_1(k-1) - \left( -\left( \frac{\hat{R}_1}{\sigma} + \alpha \right) (k-1) \frac{1}{\beta} \right);
$$
  
\n
$$
g_4 = -\frac{a_6}{\sigma} (k-1);
$$
  
\n
$$
\hat{R}_1 = -\frac{d}{dt} (\hat{i}_a \hat{i}_{aa} + \hat{i}_b \hat{i}_{bb}) + \frac{R_{20}}{R_{10}};
$$
  
\n
$$
\hat{R}_2 = \hat{R}_1 \frac{R_{20}}{R_{10}}.
$$
\n(42)

Математическая модель наблюдателя состояния скорости, собранная на основе системы уравнений (42) в математическом пакете Matlab, представлена на рисунке 11.

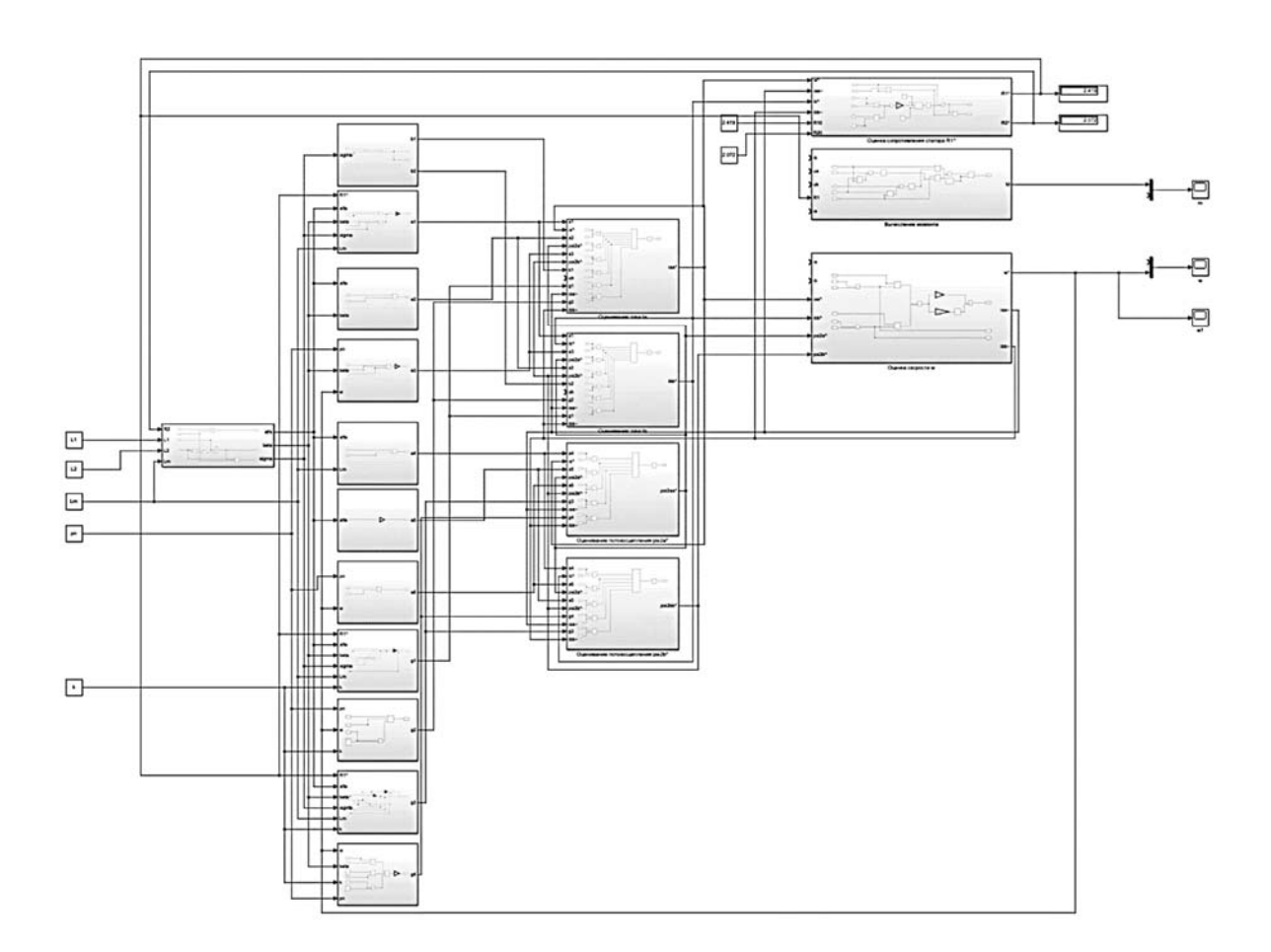

Рисунок 11 – Математическая модель наблюдателя состояния скорости

#### *Моделирование наблюдателя состояния скорости*

Для работы наблюдателя скорости необходимы следующие данные:

1) ток первой фазы асинхронного электродвигателя *ai* ;

2) ток второй фазы асинхронного электродвигателя  $i_{\scriptscriptstyle{k}}$ ;

3) напряжение первой фазы асинхронного электродвигателя *<sup>a</sup> u* ;

4) напряжение второй фазы асинхронного электродвигателя *<sup>b</sup> u* .

Также необходимы дополнительные расчетные зависимости, называемые невязками:

1) невязка тока первой фазы асинхронного электродвигателя  $\tilde{i}_{aa}$ ;

2) невязка тока второй фазы асинхронного электродвигателя  $\tilde{i}_{\iota b}$ .

На основании полученных данных, по уравнениям системы (42) происходит расчет и восстановление формы скорости асинхронного электродвигателя.

Обобщенная математическая модель наблюдателя скорости представлена на рисунке 12.

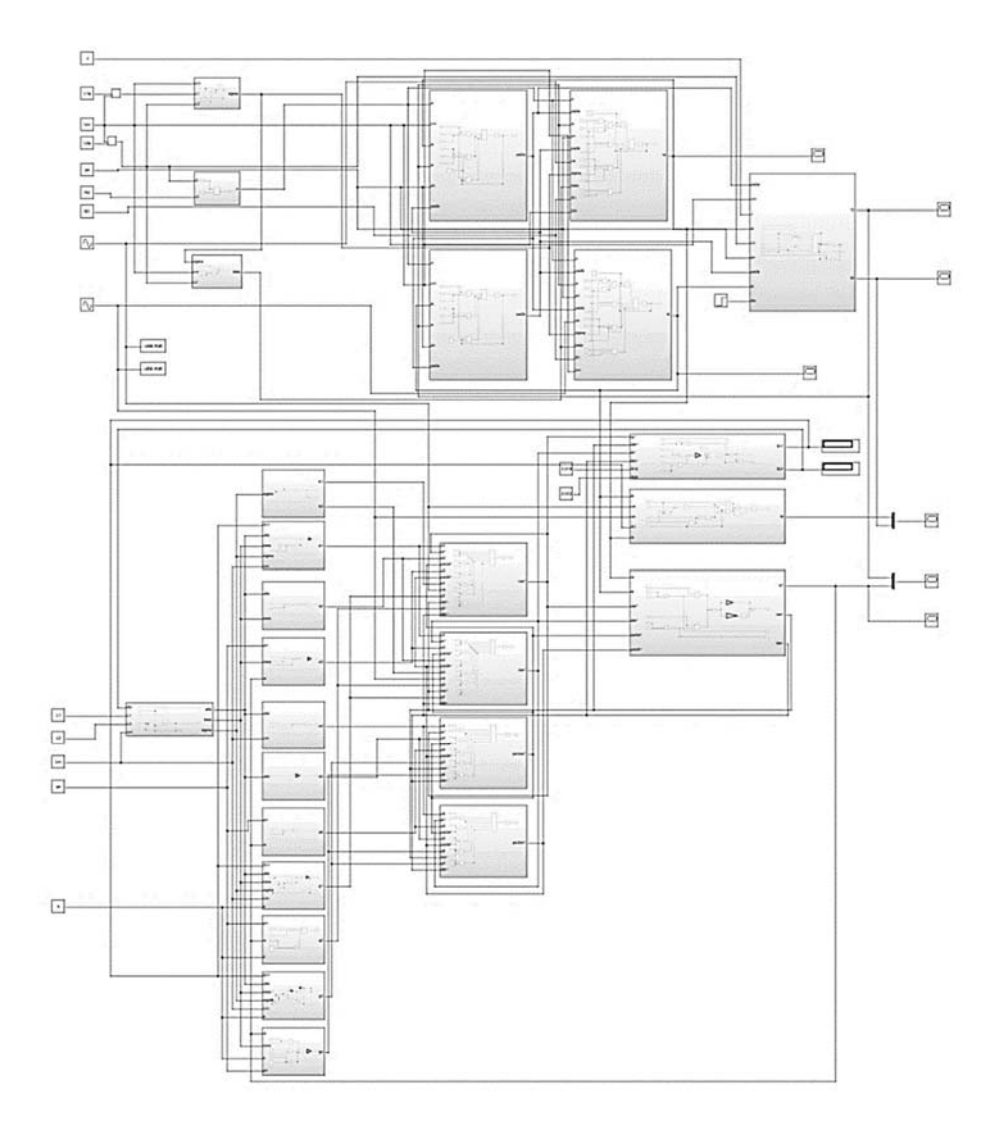

Рисунок 12 – Обобщенная математическая модель наблюдателя состояния скорости

На рисунке 13 представлен график переходного процесса восстановленной скорости асинхронного электродвигателя наблюдателем состояния скорости. Если сравнить графики скорости отдельно асинхронного электродвигателя (см. рисунок 10) и наблюдателя состояния скорости (рисунок 13), то можно увидеть, что они идентичны. Это говорит о правильной работе наблюдателя состояния скорости.

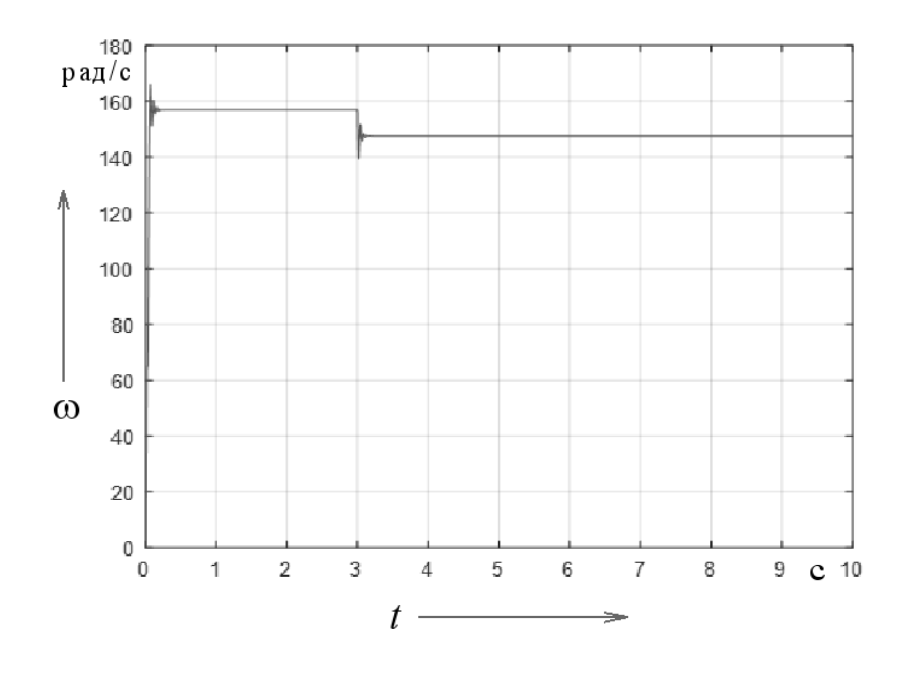

Рисунок 13 – График переходного процесса восстановленной скорости асинхронного электродвигателя наблюдателем состояния скорости

#### *Содержание отчета*

Отчет должен содержать следующее.

1 Цель работы.

2 Описание используемых приборов.

3 Расчет параметров Т-образной схемы замещения асинхронного электродвигателя.

4 Расчет переходного процесса скорости асинхронного электродвигателя.

5 Расчет переходного процесса скорости наблюдателем состояния скорости. 6 Выводы.

#### *Контрольные вопросы*

1 Дайте понятие наблюдателя состояния.

2 Опишите классификацию и разновидности наблюдателей состояния.

3 Опишите процесс вывода наблюдателя Куботы.

4 Для чего необходима корректирующая матрица G?

5 Запишите систему уравнений, описывающих электромагнитные процессы асинхронного электродвигателя.

6 Назовите критерий Сильвестра и объясните, для чего он нужен.

7 Поясните назначение закона адаптации.

8 В чем заключается функция Ляпунова?

9 Как получить функцию-кандидат?

10 Дайте понятие механической мощности.

11 Дайте понятие полезной мощности.

12 Дайте понятие электрических потерь.

13 Дайте понятие вентиляционных потерь.

14 Дайте понятие механических потерь.

15 Дайте понятие добавочных потерь.

16 Дайте понятие потерь в стали.

## **Список литературы**

1 Метрология: учебник / О. Б. Бавыкин [и др.]; под общ. ред. С. А. Зайцева. – 3-е изд., перераб. и доп. – Москва: ФОРУМ; ИНФРА-М, 2020. – 522 с.

2 **Молдабаева, М. Н.** Контрольно-измерительные приборы и основы автоматики: учебное пособие / М. Н. Молдабаева. – Москва; Вологда: Инфра-Инженерия, 2019. – 332 с.

3 Электрорадиоизмерения: учебник / В. И. Нефедов [и др.]. – 4-е изд. – Москва: ФОРУМ; ИНФРА-М, 2015. – 384 с.

## **Приложение А (справочное)**

#### **Расчет параметров схемы замещения**

#### Исходные данные:

Номинальная мощность Р<sub>ном</sub> := 3 кВт Номинальное фазное напряжение Uф := 220 В  $n_0 := 1500$   $\frac{06}{MHH}$ Синхронная частота вращения об Номинальная частота вращения  $n_{HOM} := 1420$ МИН Номинальный к. п. д.  $\eta_H := 0.83$  $\cos f_H := 0.87$ Номинальный коэффициент мощности Кратность мксимального момента  $\mu_{\rm K} = 2.3$ Кратность пускового момента  $\mu_{\Pi} \coloneqq 2.2$  $i_{\mathsf{p}} := 7$ Кратность пускового тока

#### Расчет:

Номинальный ток статора

$$
I_{1HOM} := \frac{P_{HOM} \cdot 10^{3}}{3.0 \Phi \cdot \eta_{H} \cdot \cos f_{H}} I_{1HOM} = 6.295 A
$$

Номинальное скольжение

$$
s_{\text{HOM}} = \frac{n_0 - n_{\text{HOM}}}{n_0}
$$
  $s_{\text{HOM}} = 0.053$ 

Синхронная угловая скорость

$$
\omega_0 := \frac{\pi \cdot n_0}{30} \qquad \qquad \omega_0 = 157.08 \qquad \frac{\text{paq}}{\text{c}}
$$

Номинальная угловая скорость

$$
\omega_{\text{HOM}} := \frac{\pi \cdot n_{\text{HOM}}}{30} \qquad \omega_{\text{HOM}} = 148.702 \qquad \frac{\text{pap}}{\text{c}}
$$

Рисунок А.1 – Листинг расчета параметров схемы замещения асинхронного электродвигателя

Номинальный момент

$$
M_{\text{HOM}} := \frac{P_{\text{HOM}} \cdot 10^3}{\omega_{\text{HOM}}} \qquad M_{\text{HOM}} = 20.175 \qquad H \cdot M
$$

Номинальные потери : мощности

$$
\Delta P_{\text{HOM}} := \frac{P_{\text{HOM}} \cdot \left(1 - \eta_{\text{H}}\right) \cdot 10^3}{\eta_{\text{H}}} \quad \Delta P_{\text{HOM}} = 614.458 \quad \text{Bt}
$$

Номинальные механические потери мощности

$$
\Delta P_{\text{MEX. HOM}} \coloneqq 0.05 \cdot \Delta P_{\text{HOM}} \qquad \Delta P_{\text{MEX. HOM}} = 30.723 \qquad \text{BT}
$$

Добавочные потери

$$
\Delta P_{\text{A00}} = 0.0281 \cdot \Delta P_{\text{HOM}} \qquad \Delta P_{\text{A00}} = 17.266 \qquad \text{Br}
$$

Момент холостого хода

$$
M_0 := \frac{\Delta P_{\text{Mex.HOM}} + \Delta P_{\text{A0}}}{\omega_0} \qquad M_0 = 0.306 \qquad H \cdot M
$$

Номинальный электромагнитный момент

$$
M_{\mathbf{3. HOM}} := M_0 + M_{\mathbf{HOM}} \qquad M_{\mathbf{3. HOM}} = 20.48 \qquad H \cdot M
$$

Номинальные переменные потери в роторе

$$
\Delta P_{\text{nep2.HOM}} = M_{\text{9.HOM}} \cdot \omega_0 \cdot s_{\text{HOM}} \qquad \Delta P_{\text{nep2.HOM}} = 171.574 \quad \text{BT}
$$

Коэффициент загрузки

 $K_3 = 0.61$ 

Номинальные переменные потери мощности

$$
\Delta P_{\text{T}P, HOM} := \frac{\Delta P_{\text{HOM}}}{1 + K_3^2}
$$
\n
$$
\Delta P_{\text{T}P, HOM} = 447.823 \quad \text{B}T
$$

Постоянные потери

$$
\Delta P_{\text{TOCT}} := \Delta P_{\text{HOM}} - \Delta P_{\text{Tlep. HOM}} \qquad \Delta P_{\text{TOCT}} = 166.635 \qquad \text{BT}
$$

Номинальные переменные потери мощности в статоре

$$
\Delta P_{\text{N}} = \Delta P_{\text{N}} = \Delta P_{\text{N}} = \Delta P_{\text{N}} = \Delta P_{\text{N}} = \Delta P_{\text{N}} = 276.249 \quad \text{B}
$$

Активное сопротивление фазы статора

$$
R_1 := \frac{\Delta P_{\text{nep1.HOM}}}{3.1_{\text{HOM}}} \qquad R_1 = 2.324 \quad \text{OM}
$$

Максимальный электромагнитный момент

$$
M_{\text{gK}} := \mu_{\text{K}} \cdot M_{\text{HOM}} + M_{\text{O}} \qquad M_{\text{gK}} = 46.707 \qquad H \cdot M
$$

Коэффициент b

$$
b := \frac{3.0 \phi^{2}}{\Delta P_{\text{_-}} \cdot s_{\text{HOM}}} - 2. R_{1} \qquad b = 40.487
$$

Сопротивление Z

$$
Z := \frac{3.0\phi^2}{2. M_{9K} \omega_0} - R_1
$$
 
$$
Z = 7.572
$$
 OM

Приведенное активное сопротивление ротора

$$
R_2 := \frac{1}{2} \cdot s_{HOM} \cdot (b + \sqrt{b^2 - 4 \cdot z^2})
$$
  $R_2 = 2.081$  OM

Индуктивное сопротвление короткого замыкания

$$
X_{K0} := \sqrt{Z^2 - R_1^2}
$$
  $X_{K0} = 7.206$  OM

Критическое скольжение

$$
\mathbf{s}_{\mathsf{K}} \coloneqq \frac{\mathsf{R}_2}{\mathsf{Z}} \qquad \qquad \mathbf{s}_{\mathsf{K}} = 0.275
$$

Отношение активных сопротвлений

$$
a:=\frac{R_1}{R_2} \hspace{1cm} a=1.117
$$

Электромагнитный момент при номинальном скольжении

$$
M(s_{HOM}) := \frac{2 \cdot M_{\text{3K}} \cdot \left(1 + a s_{K}\right)}{s_{HOM}} + \frac{s_{K}}{s_{HOM}} + 2 a s_{K}} \qquad M(s_{HOM}) = 20.48 \qquad H \cdot M
$$

Погрешность

$$
\Delta m := \frac{M(s_{HOM}) - M_{\vartheta, HOM}}{M_{\vartheta, HOM}} \qquad \Delta m = 0
$$

Индуктивные сопротивления статора и ротора

$$
X_1 := \frac{X_{K0}}{2}
$$
  $X_1 = 3.603$  OM

$$
X_2 := \frac{X_{K0}}{2}
$$
  $X_2 = 3.603$  OM

Скольжение

$$
s_{K2} := \frac{R_2}{x_2} \qquad \qquad s_{K2} = 0.578
$$

Коэффициент

$$
\sin f \psi_{2HOM} := \frac{s_{HOM}}{\sqrt{s_{K2}^2 + s_{HOM}^2}}
$$
 
$$
\sin f \psi_{2HOM} = 0.092
$$

Ток холостого хода

$$
I_0 := I_{1 \text{HOM}} \sqrt{1 - \cos f_H^2} \qquad I_0 = 3.104 \qquad A
$$

Номинальный ток ротора

$$
I_{20H} := \sqrt{I_{1HOM}^2 - I_0^2 + (I_0 \cdot \sin f \psi_{2HOM})^2} - I_0 \cdot \sin f \psi_{2HOM}
$$
  $I_{20H} = 5.198$  A

Пусковой ток ротора

$$
I_{20n} := I_n \cdot I_{20H} \qquad I_{20n} = 36.389 \qquad A
$$

Пусковой момент

 $M_{\Pi} := \mu_{\Pi} \cdot M_{\text{HOM}}$   $M_{\Pi} = 44.384$   $H \cdot M$ 

Активное сопротивление ротора при скольжении s=1

$$
R_{20n} := \frac{M_{\pi} \cdot \omega_0}{3 \cdot I_{20n}^2} \qquad R_{20n} = 1.755 \qquad \text{OM}
$$

Потери в стали

$$
\Delta P_{CT} := \Delta P_{\text{TOCT}} - (\Delta P_{\text{MEX.HOM}} + \Delta P_{\text{AOO}}) \qquad \Delta P_{\text{CT}} = 118.646 \qquad \text{BT}
$$

Сопротивление потерь в стали

$$
R_{\mu} := \frac{\Delta P_{CT}}{3 \cdot I_0^2} \qquad R_{\mu} = 4.106 \qquad \text{OM}
$$

Коэффициент

$$
\text{sinf} := \sqrt{1 - \left[\frac{\left(R_1 + R_\mu\right) \cdot I_0}{U\varphi}\right]^2} \qquad \qquad \text{sinf} = 0.996
$$

Индуктивнуе сопротивление взаимоиндукции

$$
X_{\mu} := \frac{U\Phi}{I_0} \cdot \sin f - X_1
$$
 
$$
X_{\mu} = 66.989
$$
 OM

Индуктивность рассеяния фазы статора

$$
L_{1\sigma} := \frac{X_1}{314}
$$
  $L_{1\sigma} = 0.011 \text{ FH}$ 

Индуктивность рассеяния фазвы ротора

$$
L_{2\sigma} = \frac{X_2}{314}
$$
  $L_{2\sigma} = 0.011$  FH

Индуктивность рассеяния взаимоиндукции

$$
L_{\mu} := \frac{x_{\mu}}{314} \qquad L_{\mu} = 0.213 \qquad \text{FH}
$$

Полная индуктивность фазы статора

$$
L_1 := L_{1\sigma} + L_{\mu}
$$
  $L_1 = 0.225$ 

Полная индуктивность фазы статора

 $L_2 := L_{2\sigma} + L_{\mu}$   $L_2 = 0.225$  $\Gamma$ H

Итоговые параметры схемы замещения

$$
R_1 = 2.324 \t\t OM
$$
  
\n
$$
R_2 = 2.081 \t\t OM
$$
  
\n
$$
R_\mu = 4.106 \t\t OM
$$
  
\n
$$
L_1 = 0.225 \t\t Th
$$
  
\n
$$
L_2 = 0.225 \t\t Th
$$
  
\n
$$
L_\mu = 0.213 \t\t Th
$$

Окончание рисунка А.1

# **Приложение Б (справочное)**

## **Листинг m-файла наблюдателя скорости**

```
U1a=311;U1b=311;
U1c=311;R1=2.419;
R2=2.072;L1q=0.013;L2q=0.013;Lm=0.208;pn=2;J=0.01;
w0=157;R2n=3.946;
sn=0.054;
Xk0=8.1;Xkn=6.932;
Mc=0;L12=Lm;L1=L1q+Lm;L2 = L2q + Lmr20=2.072;
r20n=3.946;
signa=L1-((Lm*Lm)/(L2));
alfa=R2/L2;
beta=Lm/(sigma*L2);
K1 = 2*R1;K2=K1;b=(R1/sigma)+alfa*Lm*beta;
rr=(3*pn*Lm)/(2*L2);b1=1/(sigma);
b2=1/(sigma);
kp=2;ki=5;
a11=-(R1/sigma)-alfa*beta*Lm;
a12=0;a13=alfa*beta;
a14=pn*beta;
a21=0;a22=-(R1/sigma)-alfa*beta*Lm;
a23=-pn*beta;
a24=alfa*beta;
```

```
a31=alfa*Lm;
a32=0;a33 = -a1fa;a34=pn;a41=0;a42=alfa*Lm;
a43=pn;a44=alfa;
a1=-(R1/sigma)-alfa*beta*Lm;
a2=alfa*beta;
a3=-pn*beta;
a4=alfa*Lm;
a5=-alfa;
a6=pn;
k=1.3;g1=(k-1)*(-(R1/sigma+alfa*beta*Lm)-alfa);
g2 = (k-1) * pn;cc=1/beta;
g3=(k*k-1)*(-(R1/sigma+alfa*beta*Lm)*cc+alfa*Lm)-cc*(k-
1)*(-R1/sigma-alfa*beta*Lm-alfa);
g4 = -cc*(k-1)*pn;
```